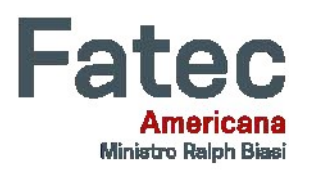

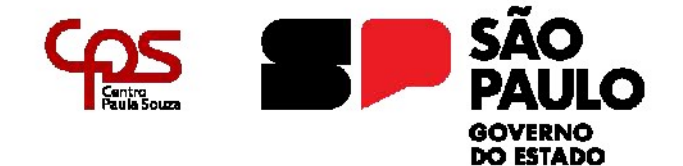

# **FACULDADE DE TECNOLOGIA DE AMERICANA – MINISTRO RALPH BIASI Curso Superior de Tecnologia em Jogos Digitais**

Dann Asbahl Toledo Davi Humphreys Varotto Gabriel Neves Contiero

**EVERESTE: Desenvolvimento de um** *Metroidvania*

**Americana, SP 2023**

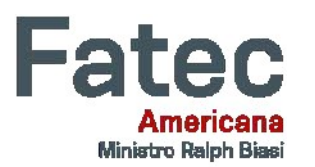

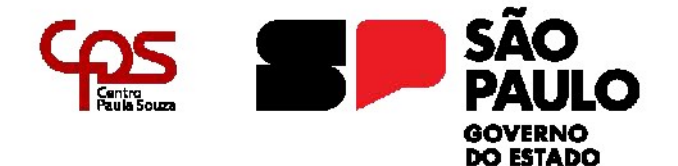

# **FACULDADE DE TECNOLOGIA DE AMERICANA – MINISTRO RALPH BIASI Curso Superior de Tecnologia em Jogos Digitais**

Dann Asbahl Toledo Davi Humphreys Varotto Gabriel Neves Contiero

## **EVERESTE: Desenvolvimento de um** *Metroidvania*

Trabalho de Conclusão de Curso desenvolvido em cumprimento à exigência curricular do Curso Superior de Tecnologia em Jogos Digitais, sob a orientação Prof. Dr. Cleberson Forte Área de concentração: Desenvolvimento de Jogos

## FICHA CATALOGRÁFICA - Biblioteca Fatec Americana Ministro Ralph Biasi- CEETEPS Dados Internacionais de Catalogação-na-fonte

VAROTTO, Davi Humphreys

EVERESTE: Desenvolvimento de um Metroidvania. / Davi Humphreys VAROTTO, Gabriel Neves CONTIERO, Dann Asbahl Toledo - Americana, 2023.

52f.

Relatório técnico (Curso Superior de Tecnologia em Jogos Digitais) - - Faculdade de Tecnologia de Americana Ministro Ralph Biasi - Centro Estadual de Educação Tecnológica Paula Souza

Orientador: Prof. Dr. Cleberson Eugênio FORTE

1. Jogos eletrôncos. I. VAROTTO, Davi Humphreys, II. CONTIERO, Gabriel Neves, III. TOLEDO, Dann Asbahl IV. FORTE, Cleberson Eugênio V. Centro Estadual de Educação Tecnológica Paula Souza -Faculdade de Tecnologia de Americana Ministro Ralph Biasi

CDU: 681.6

Elaborada pelo autor por meio de sistema automático gerador de ficha catalográfica da Fatec de Americana Ministro Ralph Biasi.

Dann Asbahl Toledo Davi Humphreys Varotto Gabriel Neves Contiero

#### Evereste: Desenvolvimento de um Metroidvania

Trabalho de graduação apresentado como exigência parcial para obtenção do título de Tecnólogo em Curso Superior de Tecnologia em Jogos Digitais pelo Centro Paula Souza - FATEC Faculdade de Tecnologia de Americana - Ralph Biasi. Área de concentração: Desenvolvimento de Jogos

Americana, 27 de novembro de 2023

Banca Examinadora: Cleberson-Eugenio Forte (Presidente) outer Faculdade de Tecnólogía de Americana

C Benedito Aparecido Cruz (Membro)

Mestre Faculdade de Tecnologia de Americana

Proton (Cole abreu (Membro) Especialista Faculdade de Tecnologia de Americana

i.

#### **RESUMO**

Evereste é um jogo digital do gênero *Metroidvania*, em que o jogador controla o músico Leonardo Pera, que tem como objetivo escapar de sua prisão e recuperar o prometido cachê. O desenvolvimento do jogo foi feito na engine GameMaker, utilizando o programa FL Studio para as músicas, o software Procreate para a arte digital e o aplicativo DragonBones para as animações. O jogo é focado na exploração do ambiente para descobrir novas áreas e habilidades.

**Palavras-chave:** *Metroidvania***,** *Gameplay***, Jogo Digital, Exploração, Banda.**

#### **ABSTRACT**

Everest is a digital game in the Metroidvania genre, in which the player controls musician Leonardo Pera, whose goal is to escape from prison and recover his promised fee. The game was developed in the GameMaker engine, using the FL Studio program for the music, the Procreate software for the digital artwork and the DragonBones application for the animations. The game focuses on exploring the environment to discover new areas and skills.

**Keywords: Metroidvania, Gameplay, Digital Games, Exploration, Band.**

# **SUMÁRIO**

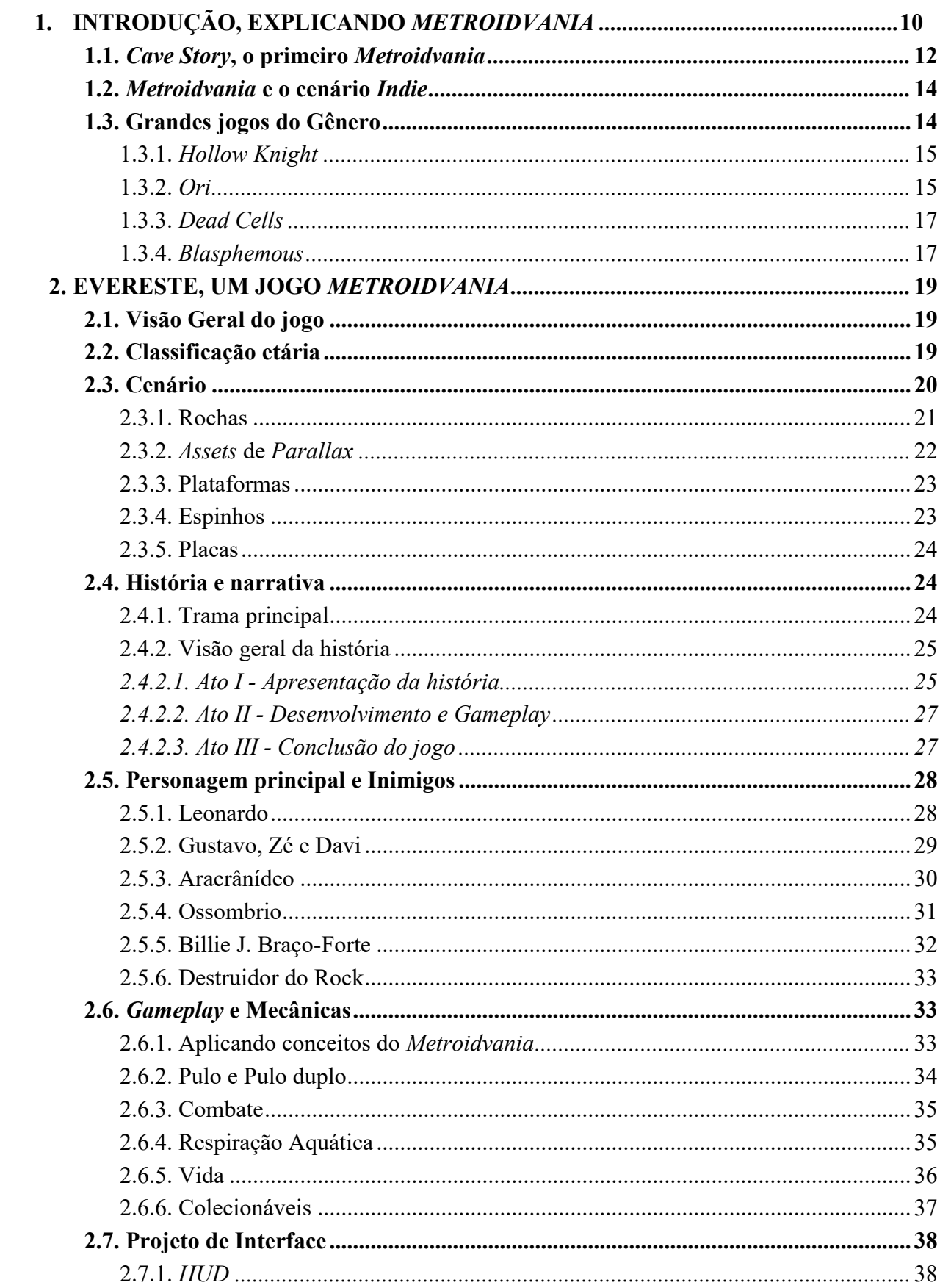

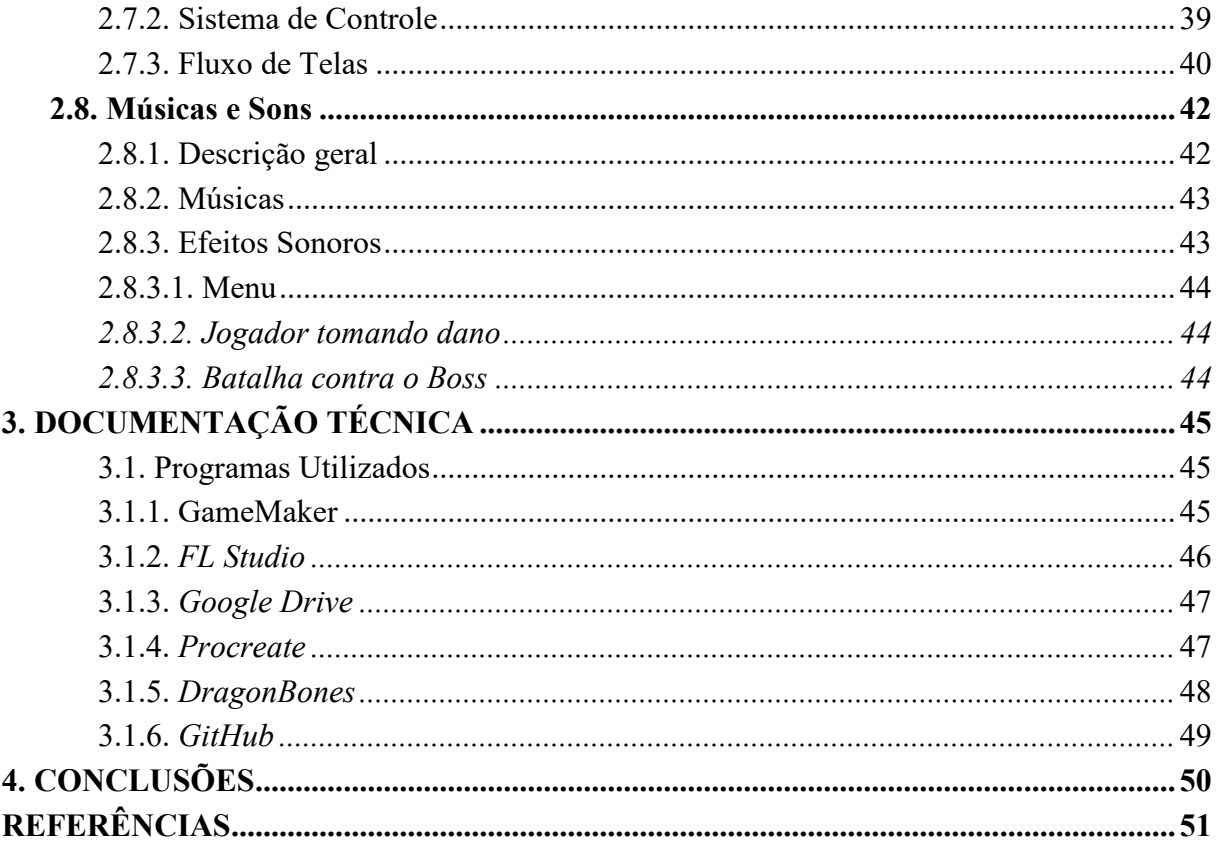

## **LISTA DE FIGURAS**

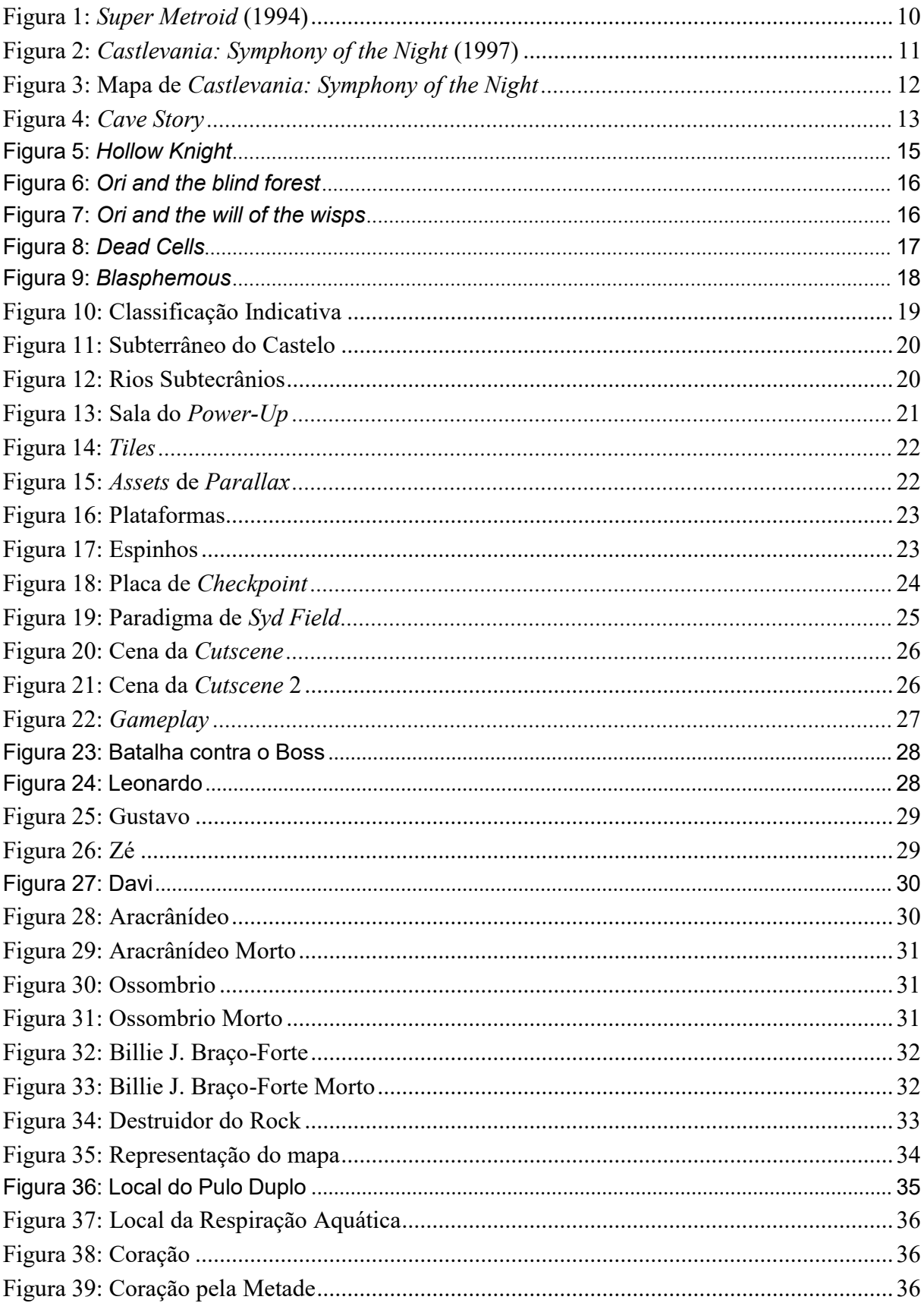

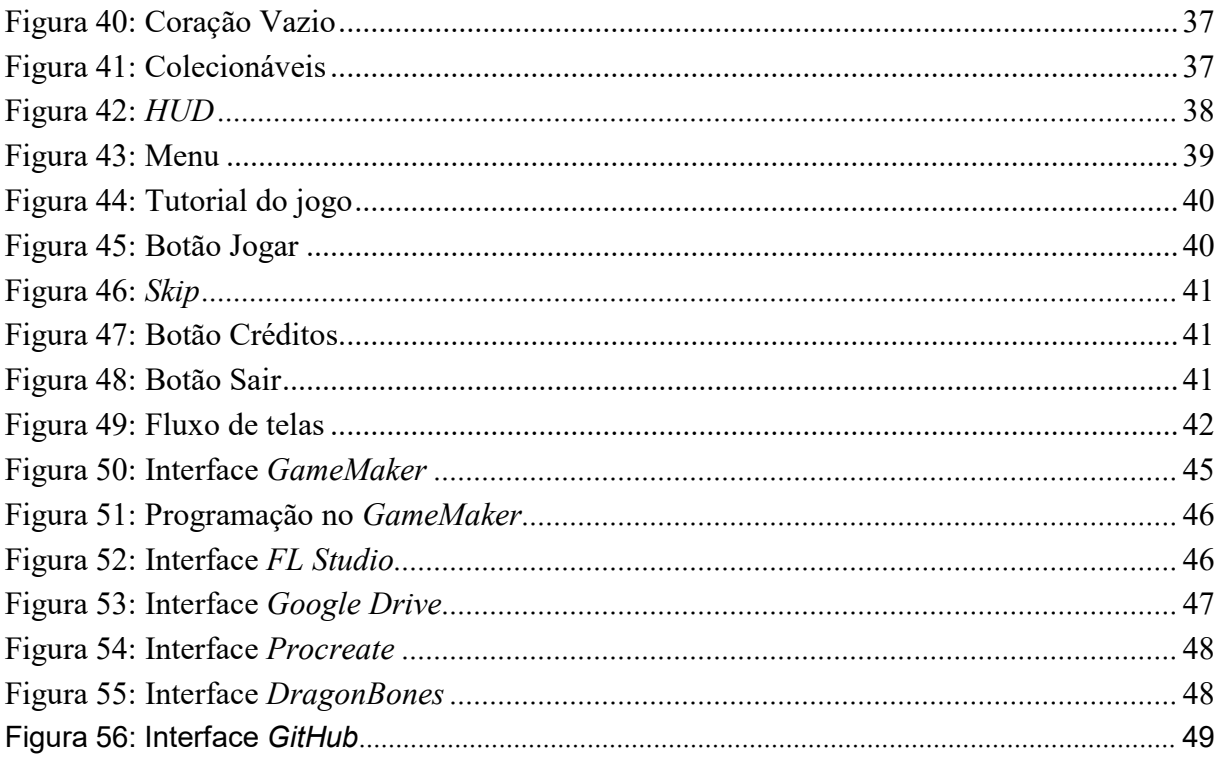

## **GLOSSÁRIO**

*Assets*: Elementos que compõem um jogo, podendo ser imagens, sons, scripts e etc.

*Boss*: Inimigo especial de uma fase, normalmente sendo o mais forte.

*Cutscene***:** Pequeno filme dentro de um jogo, sobre o qual o jogador não tem controle. Normalmente é usado para avançar a narrativa.

*Engine*: *Software* utilizado para desenvolver jogos digitais.

*Foley*: Criação de efeitos sonoros a partir de elementos reais, por exemplo, gritos.

*Indie*: Desenvolvedores de jogos independentes, sem apoio financeiro de publicadoras.

*Parallax*: Efeito visual que consiste em criar ilusão de profundidade na tela. Feito ao mover camadas em diferentes velocidades.

*Power-up*: Items ou objetos adquiridos durante a *gameplay*, que concedem uma vantagem dentro do jogo.

*Steam*:Loja Virtual de jogos eletrônicos.

*Tiles*: Conjunto de imagens que constituem um cenário

## *1.* **INTRODUÇÃO, EXPLICANDO** *METROIDVANIA*

Para este projeto, nosso objetivo é a criação de um jogo do gênero *Metroidvania*.

Inspirado em alguns clássicos como *Castlevania: Symphony of the Night*, *Dead Cells* e *Hollow Knight*, o Evereste é um jogo do gênero *Metroidvania*. Ao contrário de jogos focados em história (geralmente *visual novels*), o ponto central do Evereste é a jogabilidade e a exploração, exigindo que o jogador se aventure por todo o mapa, recolhendo *Power-Ups* e colecionáveis que serão indispensáveis durante o decorrer do jogo. O protagonista, controlado pelo jogador, precisa recuperar sua liberdade, escapando de um castelo assombrado.

O jogo *Evereste* é um *Metroidvania*, sendo um sub gênero de Ação e Aventura. O termo "*Metroidvania"* vem da fusão de dois grandes jogos: o *Metroid* (Figura 1) e o *Castlevania* (Figura 2).

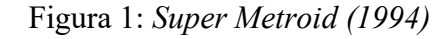

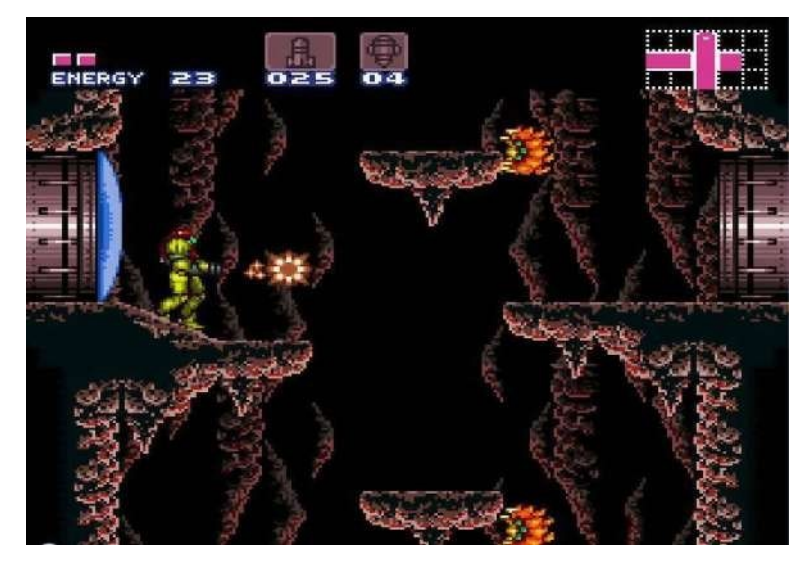

Fonte: *GameFAQs*, [S.D.]

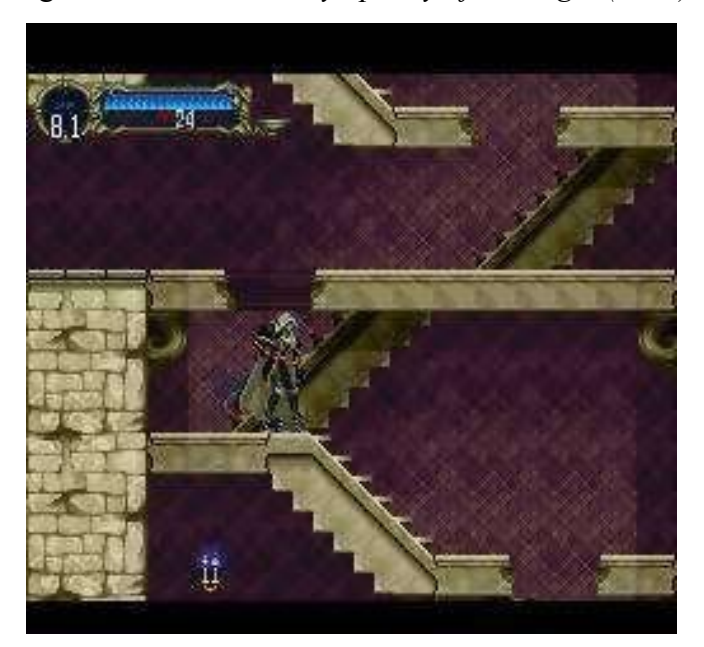

Figura 2: *Castlevania: Symphony of the Night (1997)*

Fonte: *GameFAQs*, [S.D.]

*Evereste*, assim como todos os jogos do gênero *Metroidvania*, possui foco na exploração do mapa e faz uso de elementos como *Backtracking* e *Side scrolling* para fornecer dinâmica ao jogo.

O *side scrolling*, muito usado no gênero plataforma, é uma expressão dada para jogos em que a cena é vista do ângulo da câmera de visão lateral e, à medida que o personagem do jogador se move para a esquerda ou para a direita, a tela o acompanha.

Já o *backtracking*, consiste no retorno a uma área previamente explorada, normalmente com o intuito de prosseguir com a narrativa, adquirir melhorias para o personagem, itens novos ou até mesmo magias.

Além destes elementos, os *Metroidvania* são sempre centrados na exploração, possuindo grandes mapas interconectados, no qual o jogador é livre para seguir qualquer caminho que desejar, uma vez que não há linearidade na narrativa. A seguir, temos a Figura 3**,** que mostra o mapa de *Castlevania: Symphony of the Night*, em que podemos ver suas áreas conectadas e diferentes maneiras de chegar a um mesmo lugar.

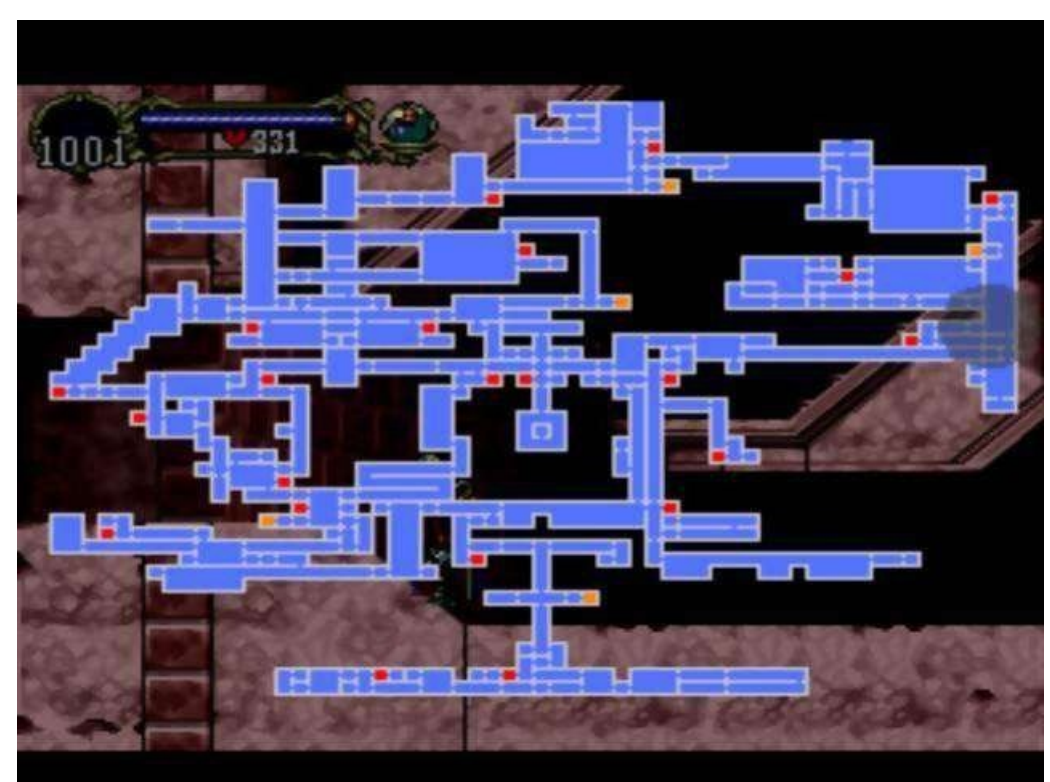

Figura 3: Mapa de *Castlevania: Symphony of the Night*

Fonte: *GameFAQs*, [S.D.]

## *1.1. Cave Story***, o primeiro** *Metroidvania*

Em 2004, após 5 anos de desenvolvimento, é lançado *Cave Story*. Este se tornou um marco na indústria dos Jogos, uma vez que foi um dos pioneiros, tanto no mercado *Indie* quanto no estilo *Metroidvania* em si.

Figura 4: *Cave Story*

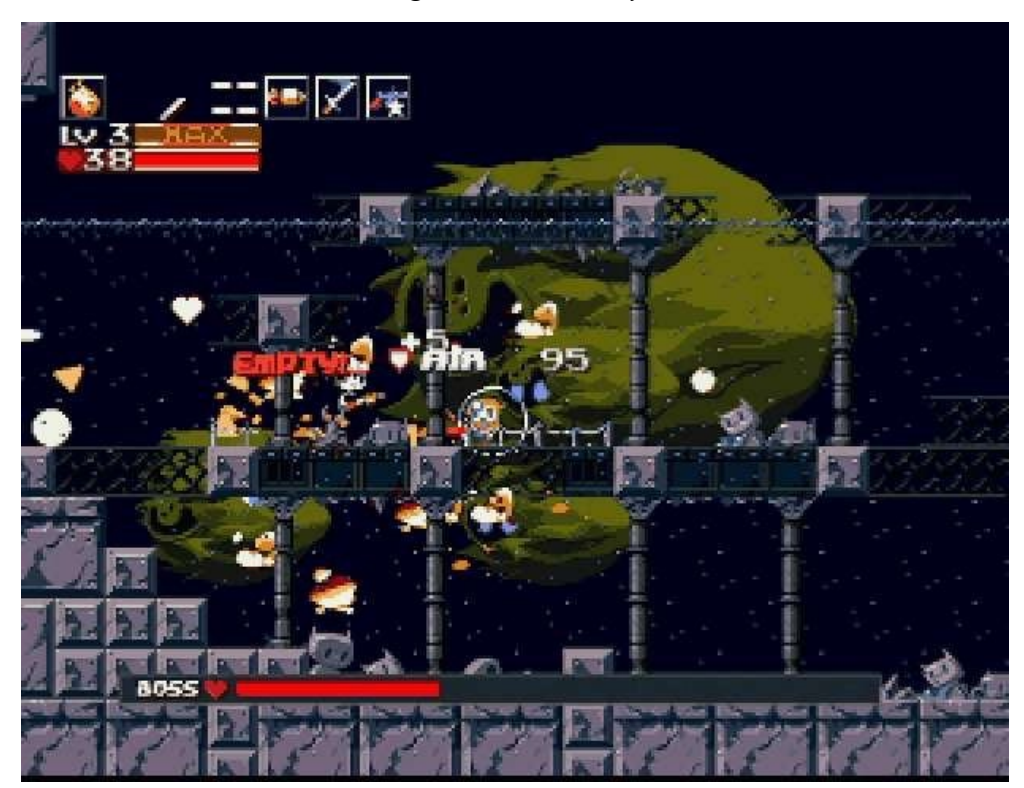

Fonte: *web.archive.org*, 2011

O jogador atua como personagem principal, que se encontra com amnésia dentro de uma caverna. A princípio, o objetivo do jogo é desconhecido, porém conforme o jogador explora e prossegue com a narrativa, este objetivo é revelado.

*Cave Story* foi o primeiro a implementar os conceitos de *Metroidvania*, apesar de não ter sido planejado para isso. O jogo depende totalmente da exploração; a partir dela o jogador desbloqueia novas armas e habilidades, se aprofunda na história do jogo e conhece outros personagens, porém tudo depende do quanto ele está disposto a explorar. Assim como todo bom *Metroidvania,* o jogo também conta com diversos inimigos e *Bosses*, que podem ser enfrentados sem uma ordem específica.

#### *1.2. Metroidvania* **e o cenário** *Indie*

Apesar de sua relevância na atualidade, o gênero *Metroidvania* não foi muito explorado até o início dos anos 2000, com a ascensão dos jogos *indie*.

James Petruzzi, criador do jogo *Chasm*, explica em uma entrevista: "Eu penso que as mecânicas principais são imortais: exploração, melhoria de personagem, plataforma e combate." (PETRUZZI, [s.d.])

Visto isso, pode - se notar que este gênero se destacou entre os desenvolvedores *indie,* uma vez que suas principais mecânicas são simples, divertidas e não precisam de uma ampla equipe para ser feito, ao contrário dos jogos das grandes empresas, que demandam muitos funcionários.

Atualmente, este gênero é bem popular e gerou relevantes títulos aclamados pelos jogadores.

## <span id="page-15-0"></span>**1.3. Grandes jogos do Gênero**

Como mencionado anteriormente, *Metroidvania* se tornou um dos gêneros mais relevantes, principalmente no cenário *indie*. A seguir, destacam-se alguns dos principais títulos:

- *● Hollow Knight*
- *● Ori*
- *● Dead Cells*
- *● Blasphemous*

#### *1.3.1. Hollow Knight*

*Hollow Knight* é o jogo mais bem sucedido de *Metroidvania*, sendo a inspiração principal para o Evereste. Publicado e desenvolvido pela *Team Cherry,* em 2017, o jogo vendeu mais de 2,18 milhões de cópias nos dois primeiros anos.

#### Figura 5: *Hollow Knight*

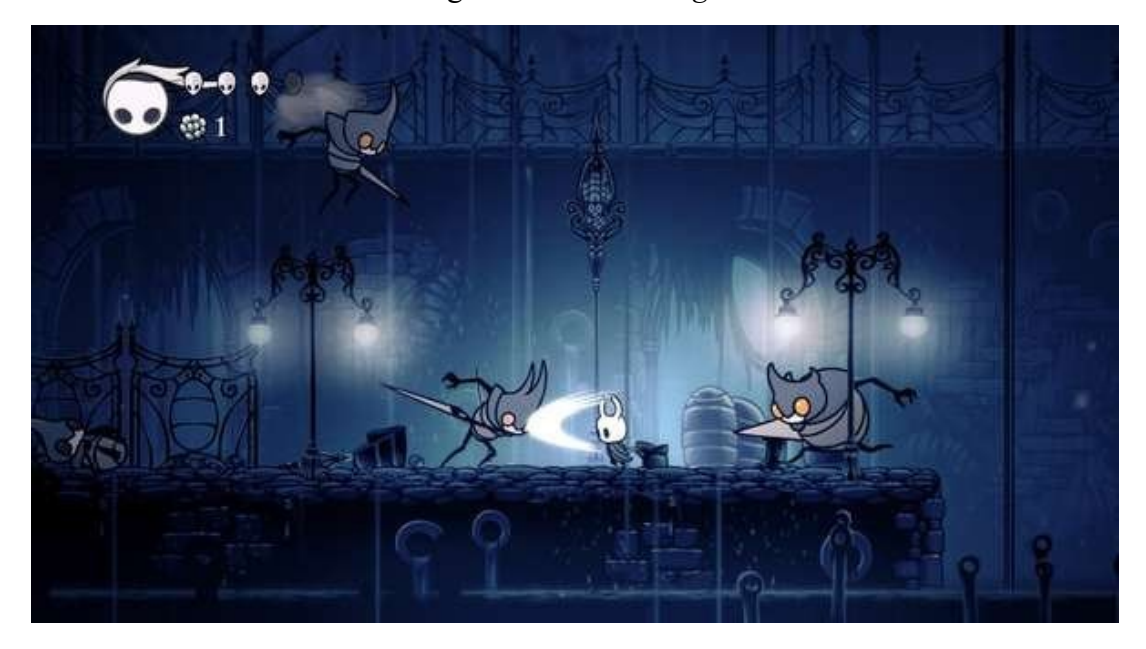

Fonte: *Steam*, 2017

*1.3.2. Ori*

*Ori* é uma franquia de dois jogos, *Ori and the blind forest* e *Ori and the will of the wisps*. Os jogos foram publicados em 2015 e 2020, respectivamente, pela *Moon Studios*. Ambos estão no *top 5* de melhores jogos do gênero na *Steam.*

Figura 6: *Ori and the blind forest*

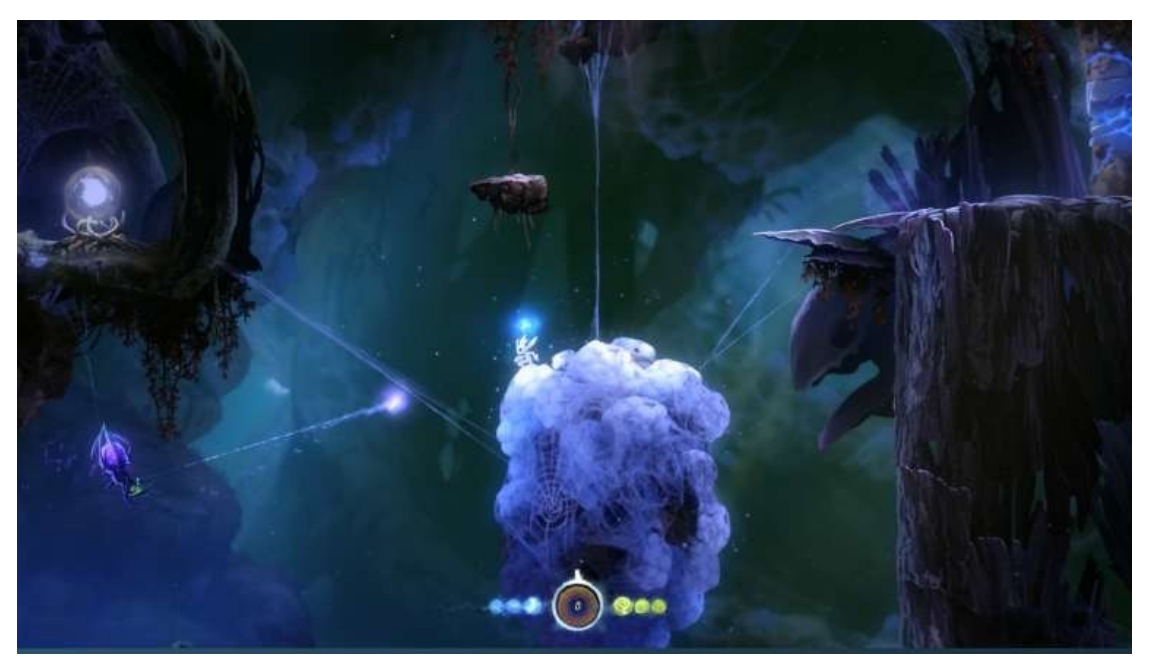

Fonte: *Steam*, 2015

Figura 7: *Ori and the will of the wisps*

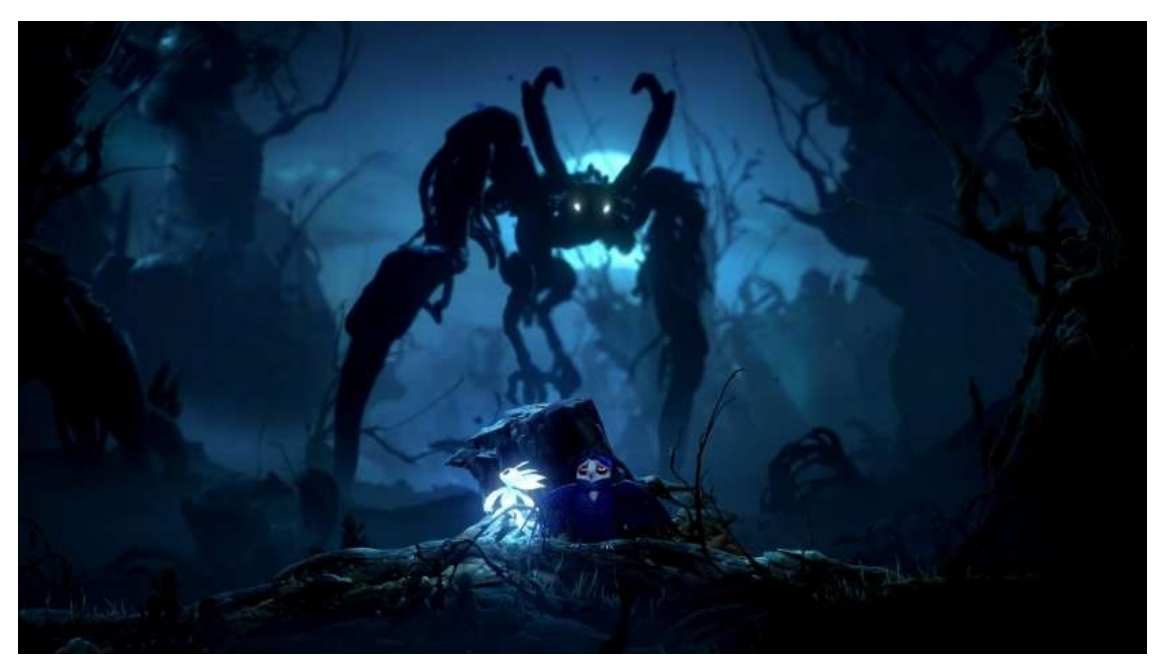

Fonte: *Steam*, 2020

#### *1.3.3. Dead Cells*

*Dead Cells* é o segundo mais bem avaliado pelos jogadores, de acordo com a *Steam*. Este jogo, diferente dos demais, fez uma excelente mistura entre dois gêneros: *Metroidvania* e *Roguelike*. Foi desenvolvido e publicado pela *Motion Twin*, em 2018, e vendeu mais de 10 milhões de cópias desde seu lançamento.

#### Figura 8: *Dead Cells*

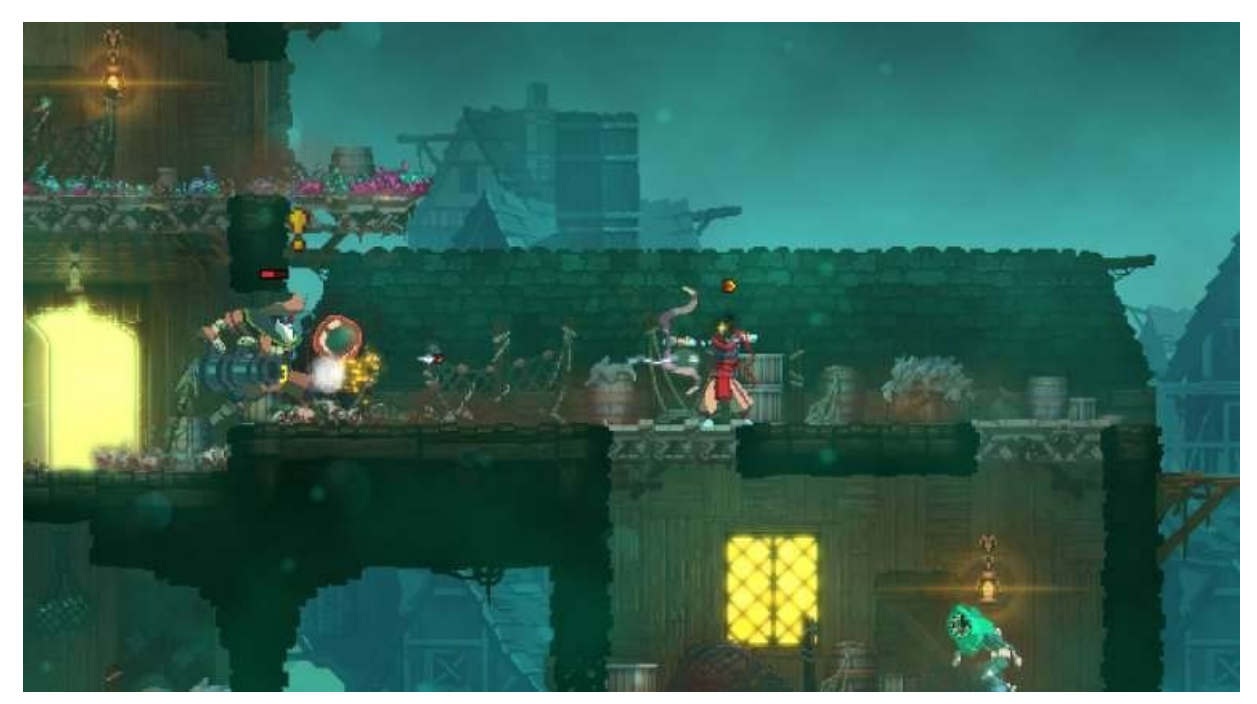

Fonte: *Steam*, 2018

#### *1.3.4. Blasphemous*

*Blasphemous* foi lançado em 2019, pela *The Game Kitchen*. Atualmente o jogo se encontra no *top 5* de melhores jogos do gênero, na *Steam* e faturou em torno de US\$10 milhões.

Figura 9: *Blasphemous*

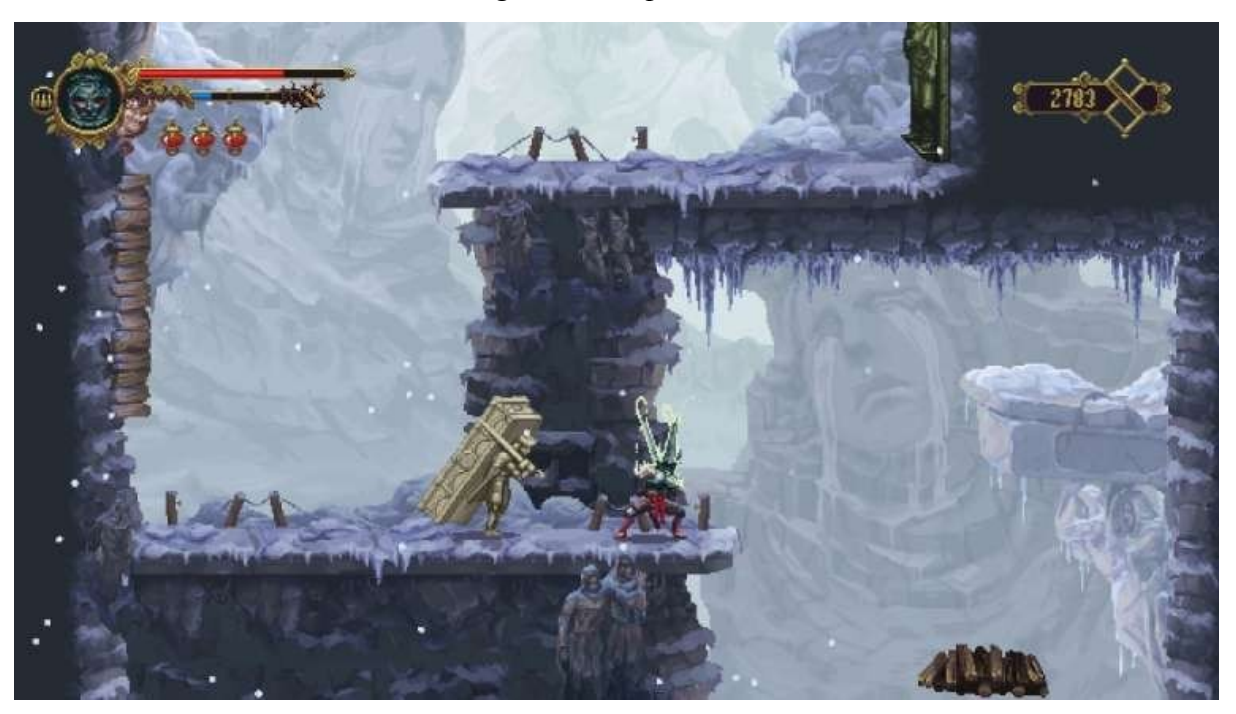

Fonte: *Steam*, 2019

## *2.* **EVERESTE, UM JOGO** *METROIDVANIA*

#### <span id="page-20-0"></span>**2.1. Visão Geral do jogo**

Apesar do nome, o Evereste não se passa em uma montanha, uma vez que o título faz referência à Banda Evereste. Dessa forma, o jogo conta uma fictícia história de Leonardo Pêra e seus companheiros, que foram raptados após fazerem um show em um castelo assombrado.

O jogo é do gênero *Metroidvania* e é ambientado no calabouço do castelo, em que os inimigos são esqueletos de aparência e funcionalidades diferentes.

#### <span id="page-20-1"></span>**2.2. Classificação etária**

Inicialmente foi decidido um público-alvo juvenil, por conta de seus gráficos cartunizados, elementos humorísticos e uma aventura semilinear de três atos. Porém, ao longo de seu desenvolvimento, foram adicionados alguns aspectos que também pudessem entreter os mais velhos. Portanto, definimos o público-alvo abrangendo crianças a partir de 13 anos até jovens adultos de 25.

De acordo com o Guia Prático de Audiovisual da Secretaria Nacional da Justiça, o Evereste pode ser classificado como não recomendado para menores de 12 anos, por conter violência e exposição ao perigo.

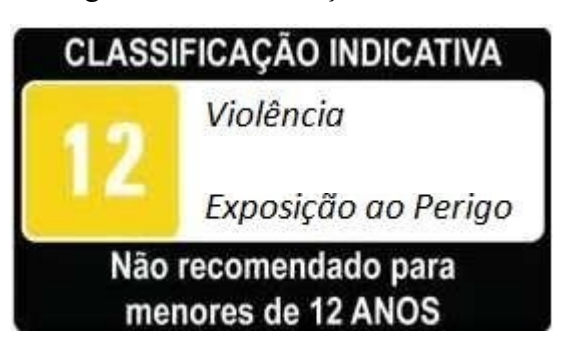

Figura 10: Classificação Indicativa

Fonte: Secretaria Nacional da Justiça, 2023

## <span id="page-21-0"></span>**2.3. Cenário**

O Evereste, possui uma estética escura e misteriosa, justamente pelo jogo se passar no calabouço de um castelo. Além disso, o mesmo pode ser dividido em três áreas principais, sendo elas:o Subterrâneo do Castelo, os Rios Subtecrânios e as Salas de *Power-Up,* como é mostrado nas figuras abaixo:

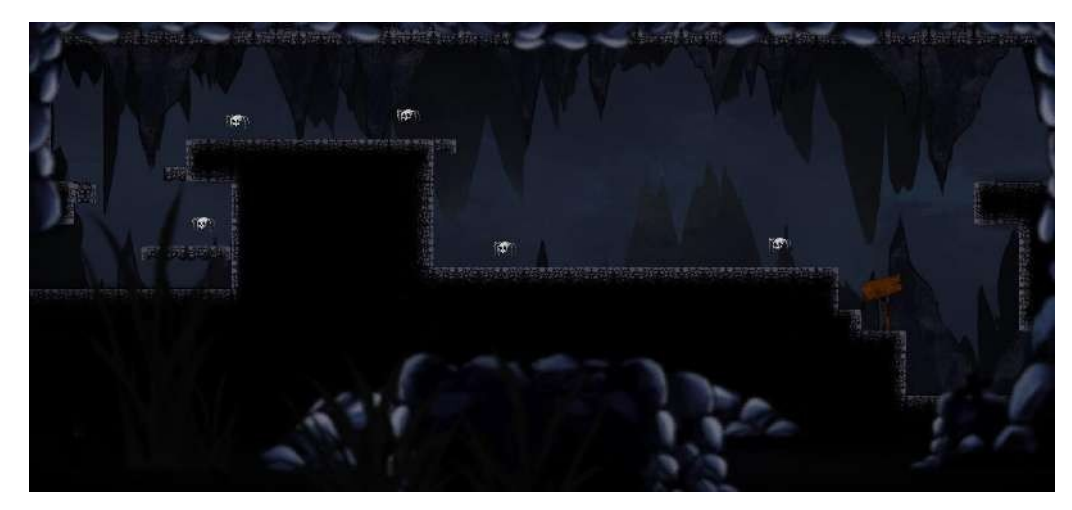

Figura 11: Subterrâneo do Castelo

Fonte: Autoral

Figura 12: Rios Subtecrânios

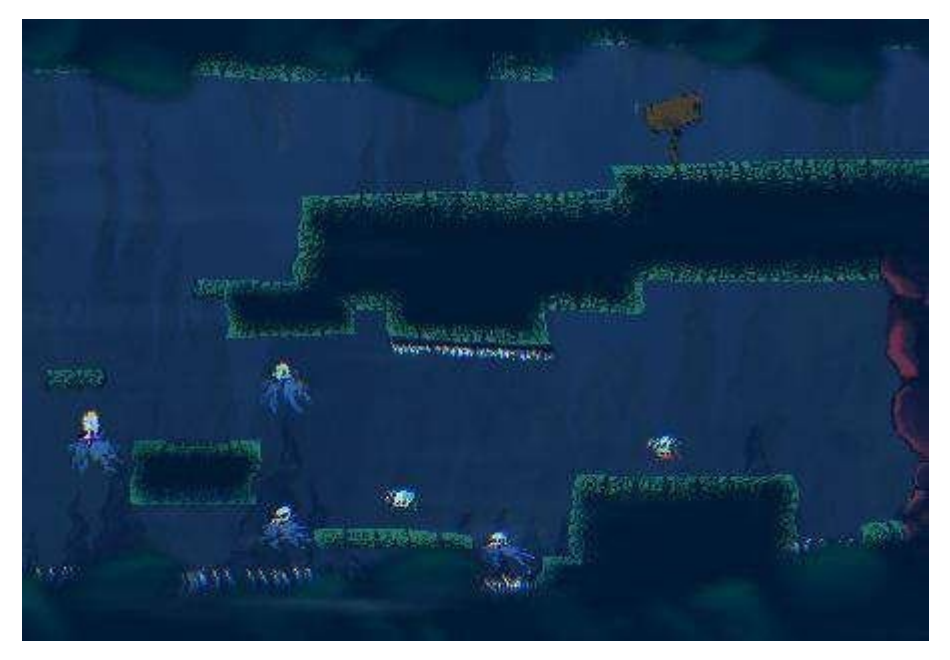

Fonte: Autoral

Figura 13: Sala do *Power-Up*

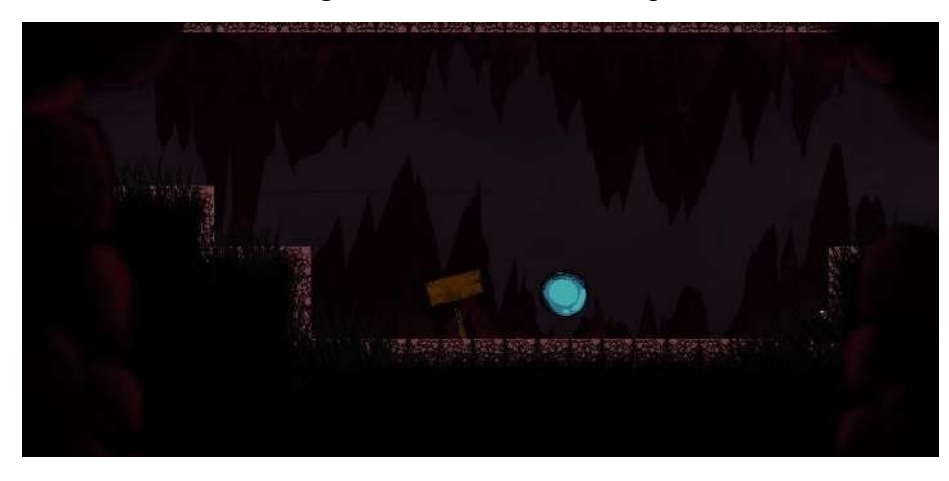

Fonte: Autoral

Como é possível observar, o cenário do jogo foi projetado com os seguintes elementos:

- Rochas
- *Assets* de *Parallax*
- Plataformas
- Espinhos
- Placas

## 2.3.1. Rochas

As rochas, criadas a partir de *Tiles* fornecidos pela artista (figura 14), são o que constroem os cenários em si. Dessa forma, entende-se que, além de possuir uma função de limitação de mapa, elas também agem como obstáculo para o jogador, uma vez que há certos lugares em que o jogador não conseguirá chegar, caso não tenha desbloqueado um *power-up* específico.

# Figura 14: *Tiles*

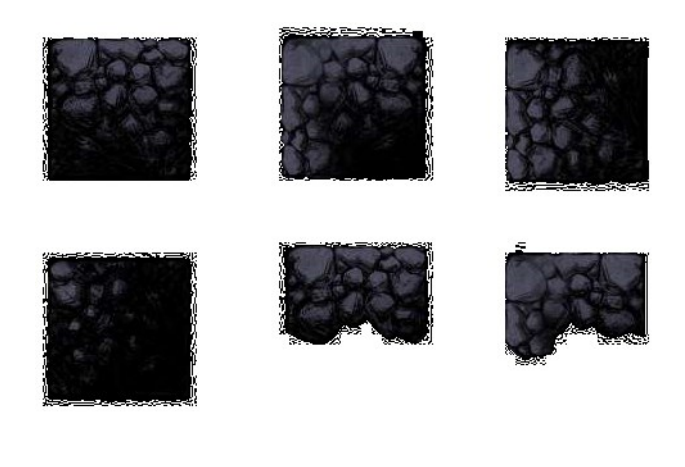

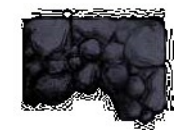

Fonte: Belchior, 2023

*2.3.2. Assets* de *Parallax*

Diferente das outras rochas, suas únicas funcionalidades são a estética e criação do efeito de *Parallax.*

Figura 15: *Assets* de *Parallax*

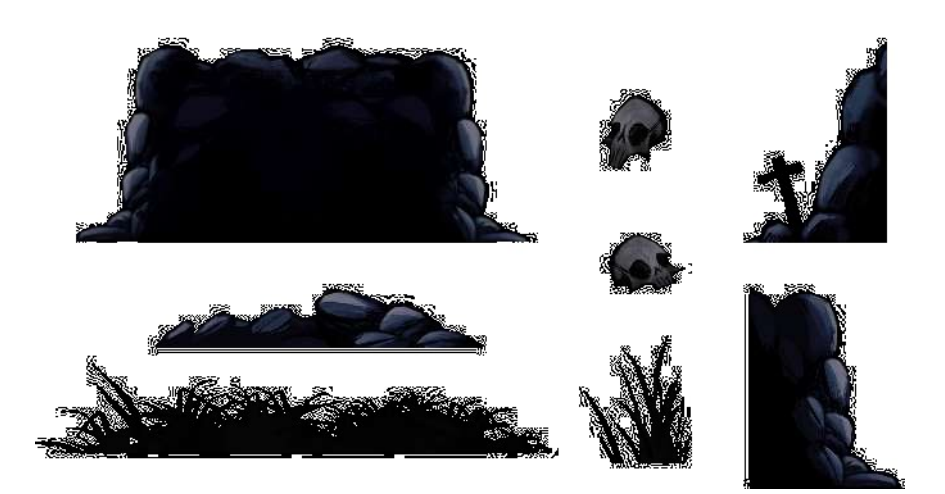

Fonte: Belchior, 2023

## 2.3.3. Plataformas

Como todo bom *Metroidvania*, é claro que as plataformas não poderiam ficar de fora. Sendo assim, neste jogo elas estão espalhadas por todo o mapa, servindo como uma rota alternativa ou, em alguns casos, sendo a rota principal.

Figura 16: Plataformas

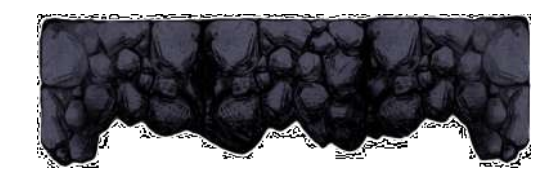

Fonte: Belchior, 2023

2.3.4. Espinhos

Podendo ser encontrados por todo o mapa, os espinhos são os obstáculos do jogo, sendo que, ao serem tocados pelo jogador, infligirá dano.

Figura 17: Espinhos

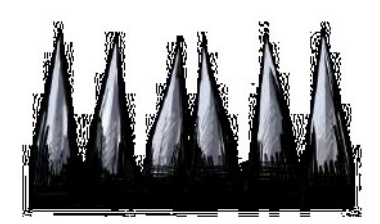

Fonte: Belchior, 2023

2.3.5. Placas

Presentes em todas as áreas do mapa, as placas são usadas para identificar *Checkpoints*, ou seja, caso o jogador perca todos os seus corações, ele ressurgirá na última plaquinha pela qual passou.

Figura 18: Placa de *Checkpoint*

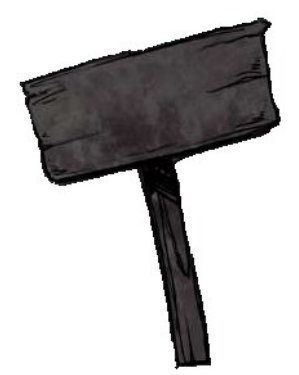

Fonte: Belchior, 2023

## <span id="page-25-0"></span>**2.4. História e narrativa**

2.4.1. Trama principal

Após terem feito um show em um castelo estranho, os integrantes da banda Evereste foram sequestrados pelo seu anfitrião, que nem sequer os pagou. Agora cabe ao jogador, atuando como Leonardo Pêra (vocalista da banda), fugir da sua prisão e conseguir o prometido cachê.

#### 2.4.2. Visão geral da história

Para o Evereste, foi usada uma estrutura de progressão similar ao Roteiro de Três Atos de *Syd Field*, sendo este adaptado para o gênero *Metroidvania*.

Dito isso, o Roteiro de Três Atos, ou Paradigma de *Syd Field* (figura 19), consiste na organização de uma narrativa linear em três partes: Introdução (Ato I), Confronto (Ato II) e Resolução (Ato III).

Além disso, o autor também propõe Pontos de Transição por entre os atos, sendo, normalmente, momentos que alteram a direção da história.

Embora este esquema de roteiro tenha sido criado para uma narrativa linear, o Evereste faz uma adaptação para a narrativa semilinear, com o intuito de adequar-se ao gênero.

Figura 19: Paradigma de *Syd Field*

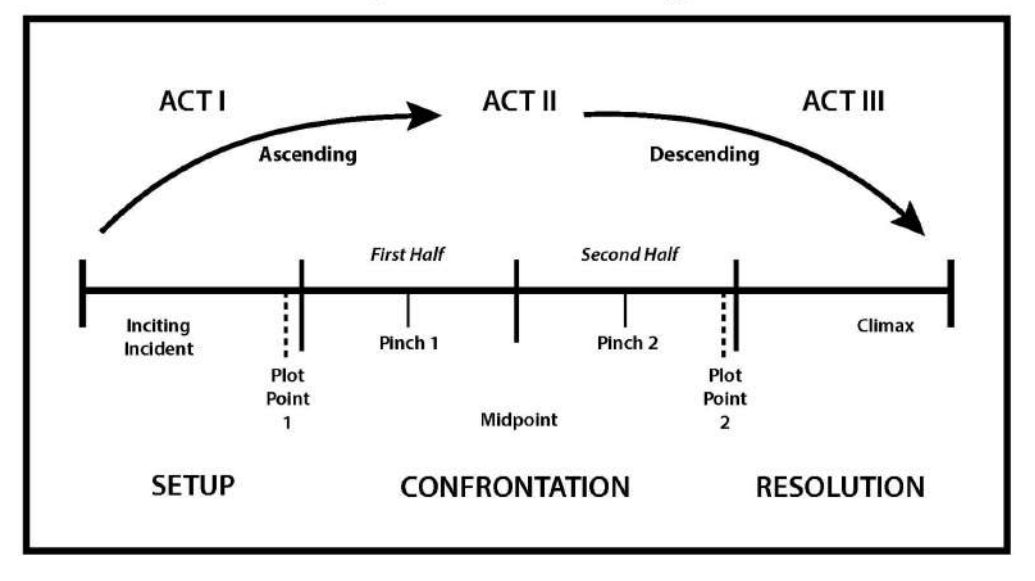

The Syd Field "Paradigm"

Fonte: bryanthomasschmidt.net, 2019

#### *2.4.2.1. Ato I - Apresentação da história*

O primeiro ato é apresentado através de uma *cutscene*, logo após o jogador selecionar a opção "Jogar", no menu. Esta *cutscene* pode ser pulada, caso precise.

O Ponto de Transição ocorre ao final da cena, em que é revelado o sequestro dos músicos pelo anfitrião.

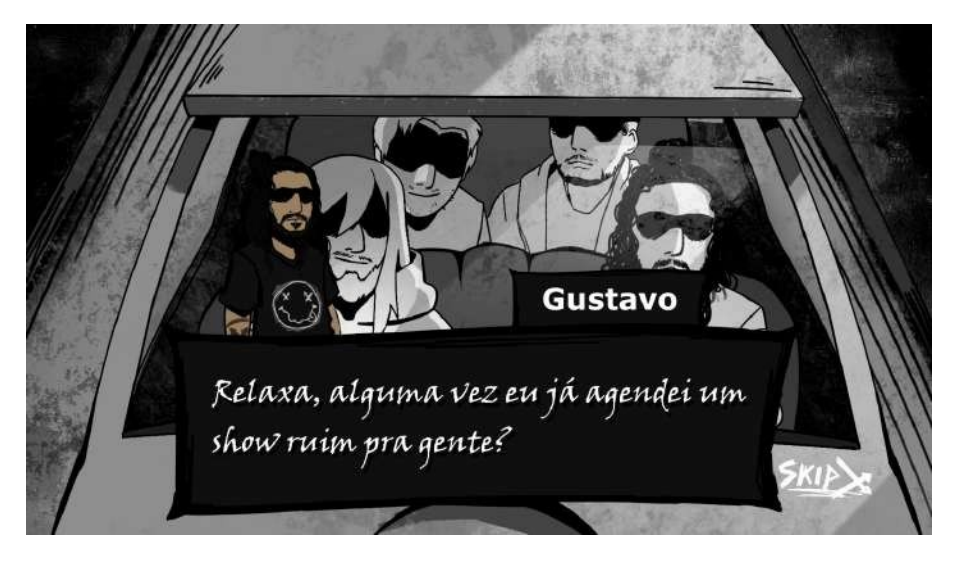

Figura 20: Cena da *Cutscene*

Fonte: Autoral

Figura 21: Cena da *Cutscene* 2

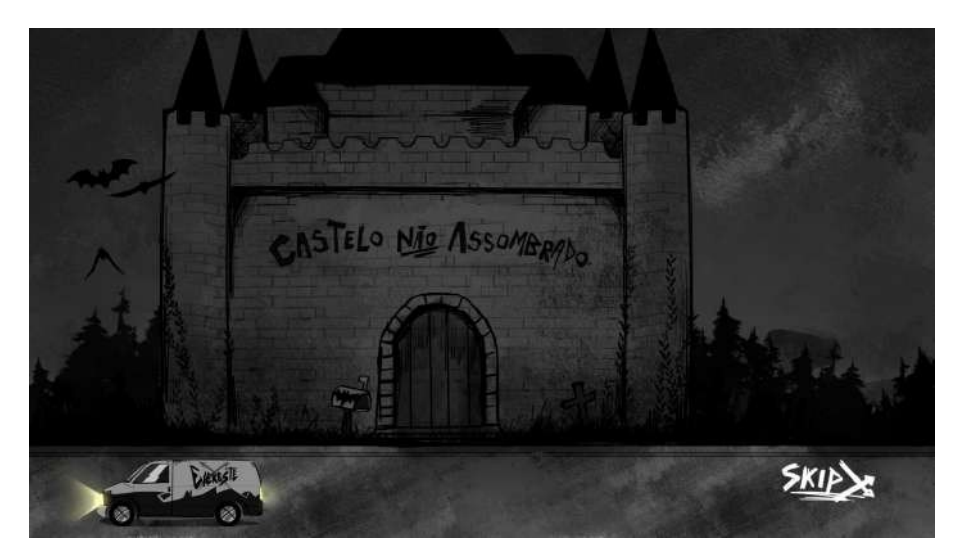

Fonte: Autoral

O segundo ato é desenvolvido pelo próprio jogador, no decorrer do jogo, sendo necessário que o mesmo explore o mapa e enfrente os inimigos para prosseguir com a narrativa. Este ato se inicia em uma tela de tutorial, ambientada na prisão do castelo.

O Ponto de Transição ocorre quando o jogador adquire os dois *upgrades*.

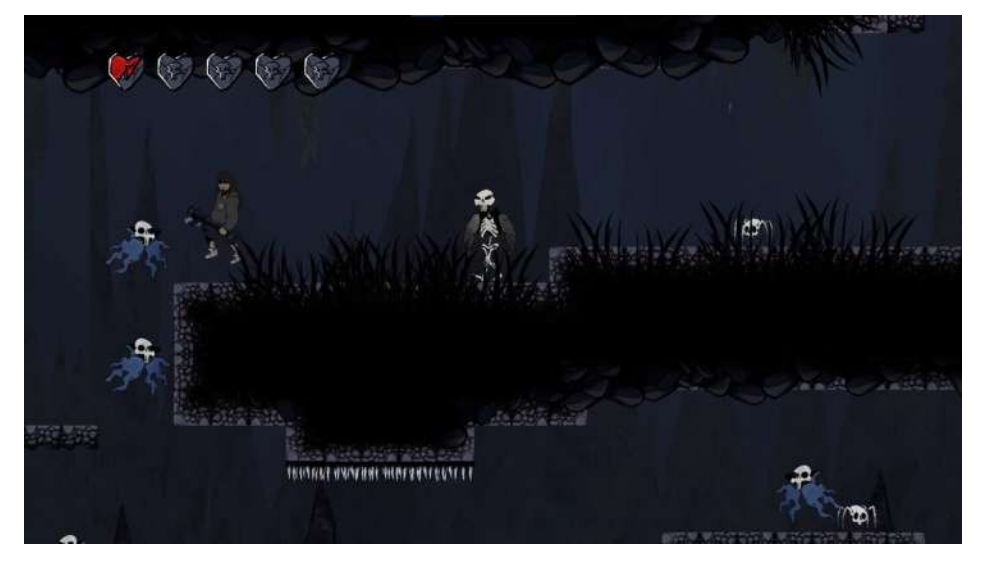

Figura 22: *Gameplay*

Fonte: Autoral

### *2.4.2.3. Ato III - Conclusão do jogo*

O terceiro ato é o clímax do jogo, sendo a batalha contra o *Boss* e, após derrotá-lo, o jogo se encerra, mostrando o fim da história do protagonista e a seção de créditos.

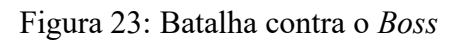

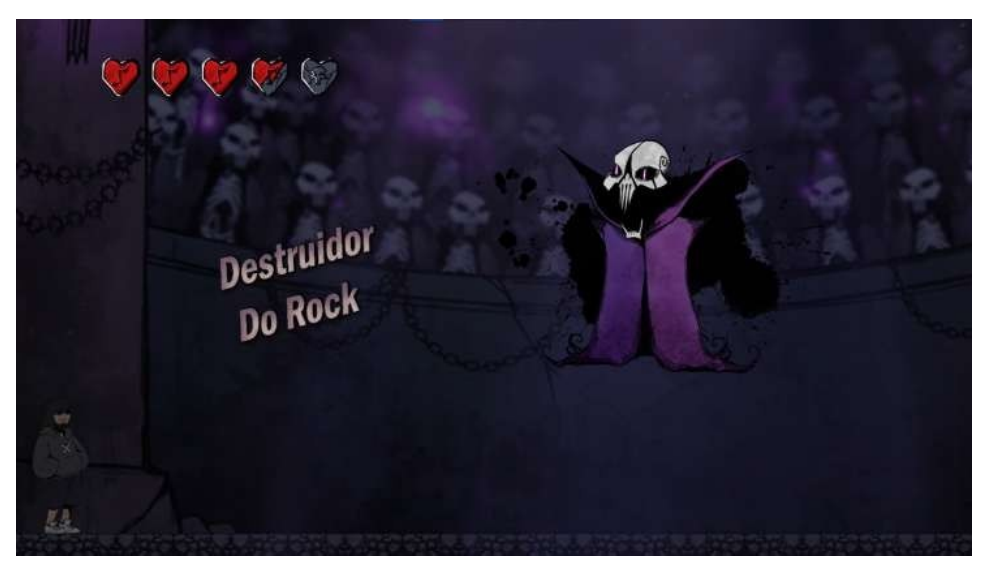

Fonte: Autoral

# <span id="page-29-0"></span>**2.5. Personagem principal e Inimigos**

### 2.5.1. Leonardo

O vocalista da banda e protagonista do jogo, é controlado pelo jogador.

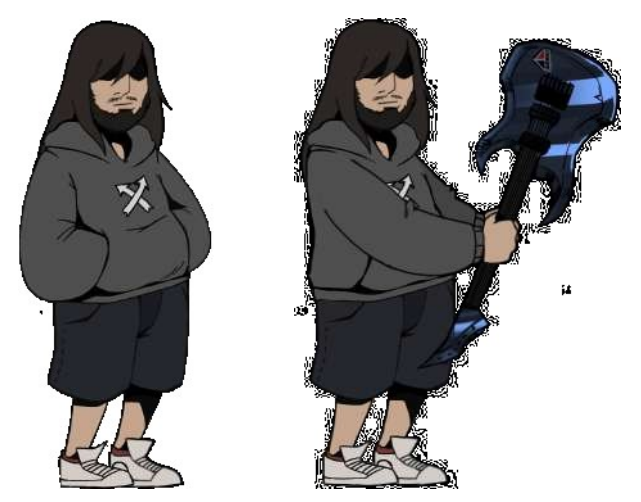

Figura 24: Leonardo

Fonte: Belchior, 2023

## 2.5.2. Gustavo, Zé e Davi

Apesar de só aparecerem durante as *cutscenes*, os outros integrantes da banda Evereste também estão presentes no jogo.

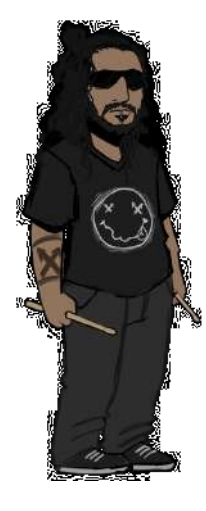

Figura 25: Gustavo

Fonte: Belchior, 2023

Figura 26: Zé

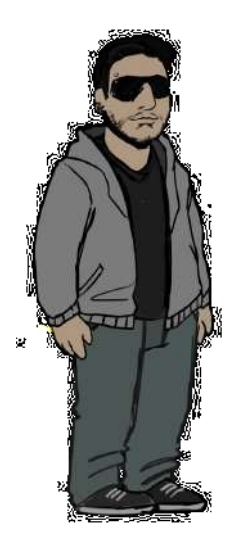

Fonte: Belchior, 2023

Figura 27: Davi

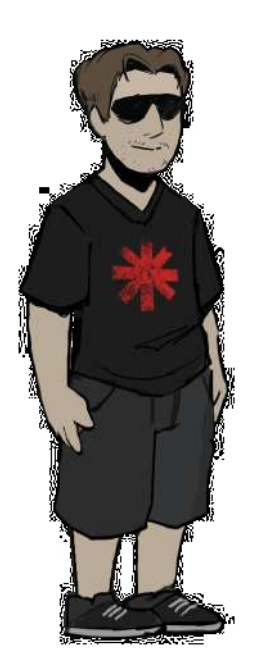

Fonte: Belchior, 2023

2.5.3. Aracrânídeo

O inimigo mais comum do jogo e também o mais fraco. Ele anda de um lado para o outro sem se importar com ninguém.

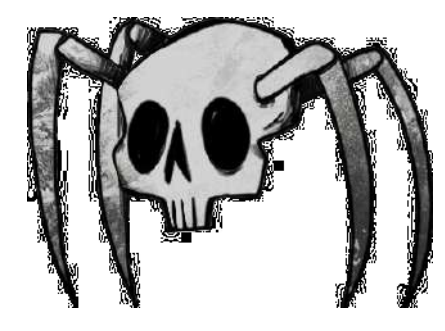

Figura 28: Aracrânídeo

Fonte: Belchior, 2023

Após ser derrotado, ocorre uma breve animação do inimigo se desmontando. Em seu estado "pós-morte", o Aracrânídeo fica da seguinte maneira:

Figura 29: Aracrânídeo Morto

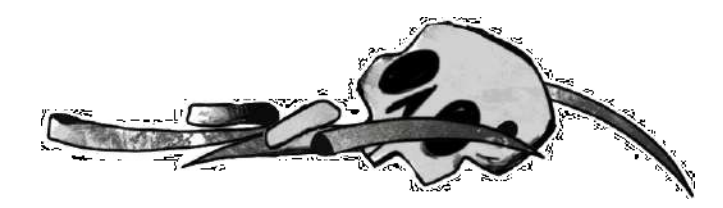

Fonte: Belchior, 2023

2.5.4. Ossombrio

Este inimigo é um esqueleto fantasma que fica flutuando no mapa e persegue o jogador caso o mesmo lhe vire as costas.

Figura 30: Ossombrio

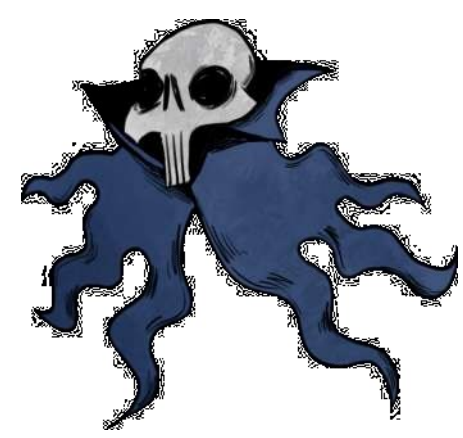

Fonte: Belchior, 2023

Após ser derrotado, ocorre uma breve animação do inimigo se desmontando. Em seu estado "pós-morte", o Ossombrio fica da seguinte maneira:

Figura 31: Ossombrio Morto

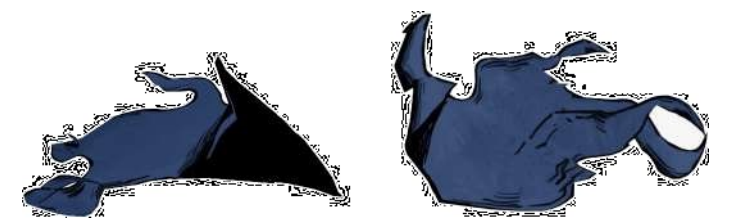

Fonte: Belchior, 2023

## 2.5.5. Billie J. Braço-Forte

O inimigo comum mais forte do jogo, é encontrado em diversas partes do mapa e quando o jogador entra no seu alcance, dá uma poderosa investida.

Figura 32: Billie J. Braço-Forte

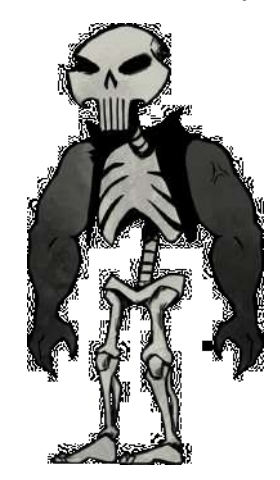

Fonte: Belchior, 2023

Após ser derrotado, ocorre uma breve animação do inimigo se desmontando. Em seu estado "pós-morte", o Billie J. Braço-Forte fica da seguinte maneira:

Figura 33: Billie J. Braço-Forte Morto

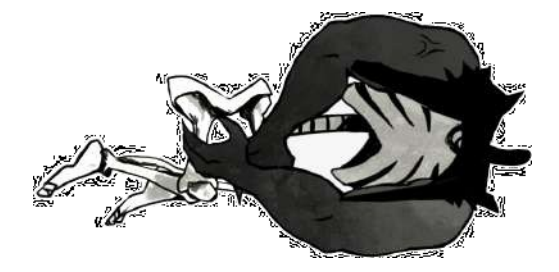

Fonte: Belchior, 2023

#### 2.5.6. Destruidor do Rock

O *boss* é o último inimigo do jogo e só pode ser encontrado em uma área específica do mapa, inacessível ao jogador que não desbloqueou o pulo duplo. Sua batalha é bem mais complexa do que todos os demais inimigos, tendo 3 tipos diferentes de padrões de ataques e um breve momento de "pausa" em que o jogador pode acertá-lo.

Figura 34: Destruidor do Rock

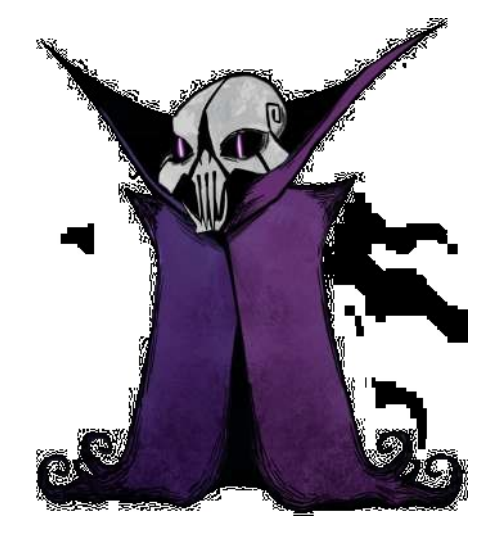

Fonte: Belchior, 2023

### **2.6.** *Gameplay* **e Mecânicas**

#### *2.6.1.* Aplicando conceitos do *Metroidvania*

Para o Evereste, foi criado um mapa interligado com diversas áreas para o jogador acessar. Além disso, foi aplicado o conceito de *backtracking*, bloqueando caminhos, caso o jogador não tenha desbloqueado o pulo duplo ou a respiração aquática.

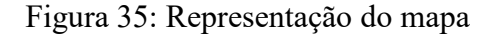

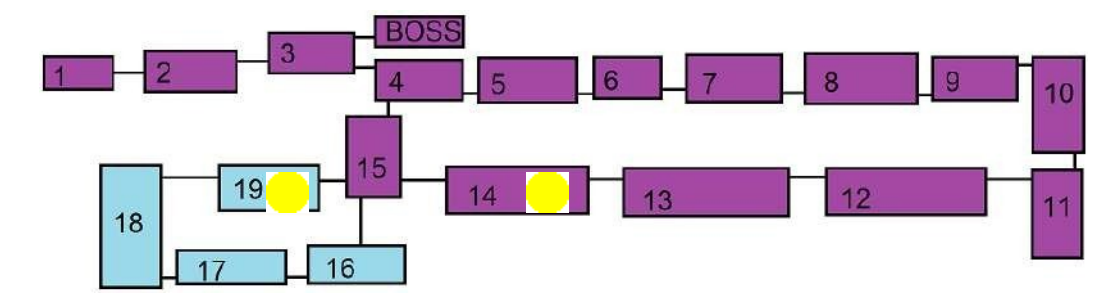

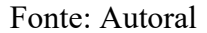

Na Figura acima, a parte destacada em roxo indica a área primária do jogo, não sendo necessário nenhum poder para explorá-la, com exceção da sala do *boss*. Já o campo em azul, representa a segunda área, sendo necessária a Respiração Aquática para acessá-la. Por fim, os pontos amarelos representam os locais em que o jogador deverá adquirir os *power-ups*, sendo que, é impossível que o jogador passe da área 15 para a 14 sem pulo duplo, o mesmo serve para a passagem do 15 para o 19.

Além do *Backtracking*, também foi utilizado o conceito de história semilinear, bastante presente nos *Metroidvania*. Dessa forma, no jogo Evereste o jogador não é obrigado a seguir nenhum caminho específico, sendo limitado apenas pelas habilidades (Pulo Duplo e Respiração Aquática) que precisa encontrar para acessar certas partes do mapa.

#### 2.6.2. Pulo e Pulo duplo

Neste jogo, o pulo possui uma mecânica de sensibilidade, ou seja, caso o jogador aperte e segure o botão de pular, o personagem saltará mais alto. Caso contrário, ele dará um breve pulo.

Além disso, conforme o jogador explora o mapa, ele achará um power-up para seu personagem, o Pulo Duplo. Com o mesmo desbloqueado, o jogador pode retornar a áreas previamente exploradas para acessar lugares que antes não conseguia, como a sala do *Boss.*

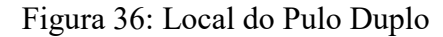

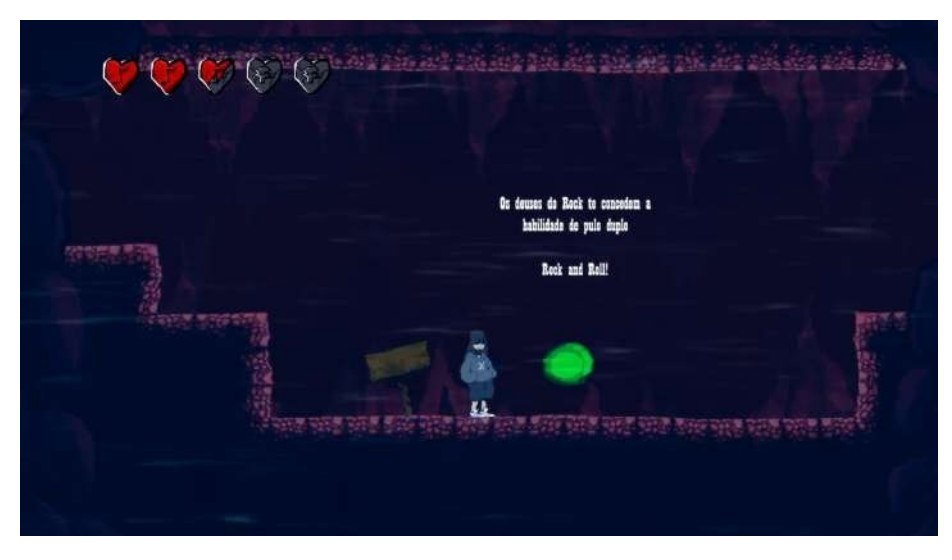

Fonte: Autoral

#### 2.6.3. Combate

O combate no Evereste é bem simples, ao pressionar a tecla J o personagem realiza um ataque, que pode ser efetuado tanto no ar quanto no chão. Dito isso, vale ressaltar que este acontecerá para onde o personagem estiver virado (esquerda ou direita) e caso o jogador, enquanto está no ar, apertar S, o ataque será para baixo.

## 2.6.4. Respiração Aquática

Conforme o jogador explora o mapa, eventualmente ele encontrará uma área vermelha em que nela está um novo poder a ser desbloqueado, a Respiração Aquática. Como o próprio nome sugere, a partir deste ponto, o jogador poderá explorar áreas alagadas.

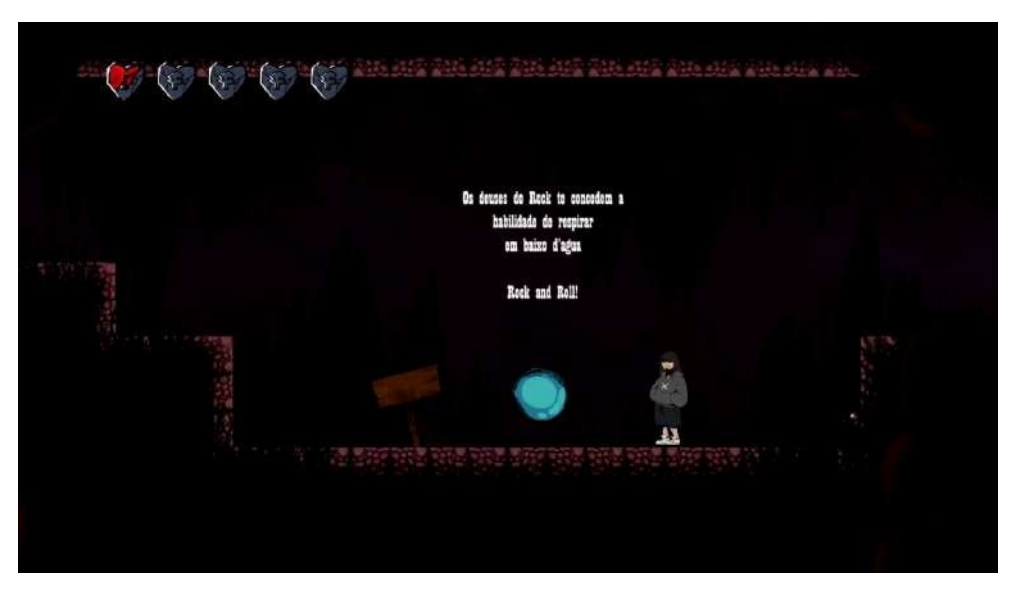

Figura 37: Local da Respiração Aquática

Fonte: Autoral

2.6.5. Vida

A vida do jogador é representada por cinco corações posicionados no canto superior esquerdo da tela.

## Figura 38: Coração

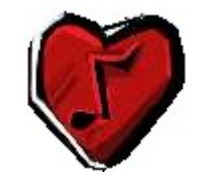

Fonte: Belchior, 2023

Ao receber dano, o coração é reduzido pela metade e ao ser atingido novamente, o

coração fica vazio.

Figura 39: Coração pela Metade

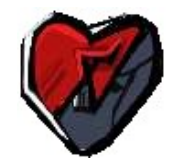

Fonte: Belchior, 2023

## Figura 40: Coração Vazio

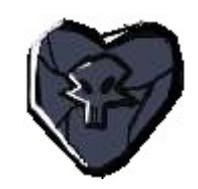

Fonte: Belchior, 2023

Caso os quatro corações fiquem vazios, o jogador é transportado para o último *checkpoint* (placas).

2.6.6. Colecionáveis

Da mesma forma que os grandes clássicos, o jogo Evereste possui colecionáveis escondidos pelo mapa, sendo eles bonequinhos coloridos.

Figura 41: Colecionáveis

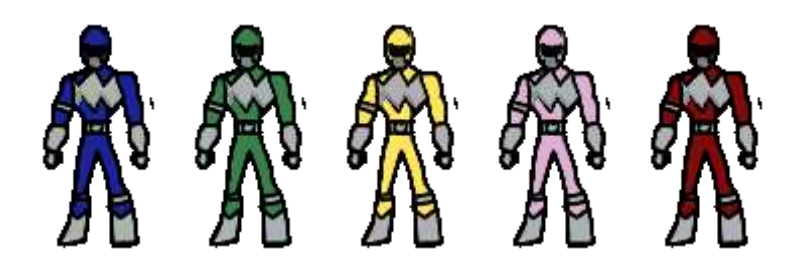

Fonte: Belchior, 2023

Eles são uma referência aos *Power Rangers* e uma homenagem ao vocalista da Banda Evereste, que é muito fã do programa.

## <span id="page-39-0"></span>*2.7.1. HUD*

A *HUD* no Evereste foi planejada para ter apenas o necessário, visando o foco no cenário. Sendo assim, durante a *gameplay*, será mostrado somente a vida do jogador, como mostra a figura a seguir.

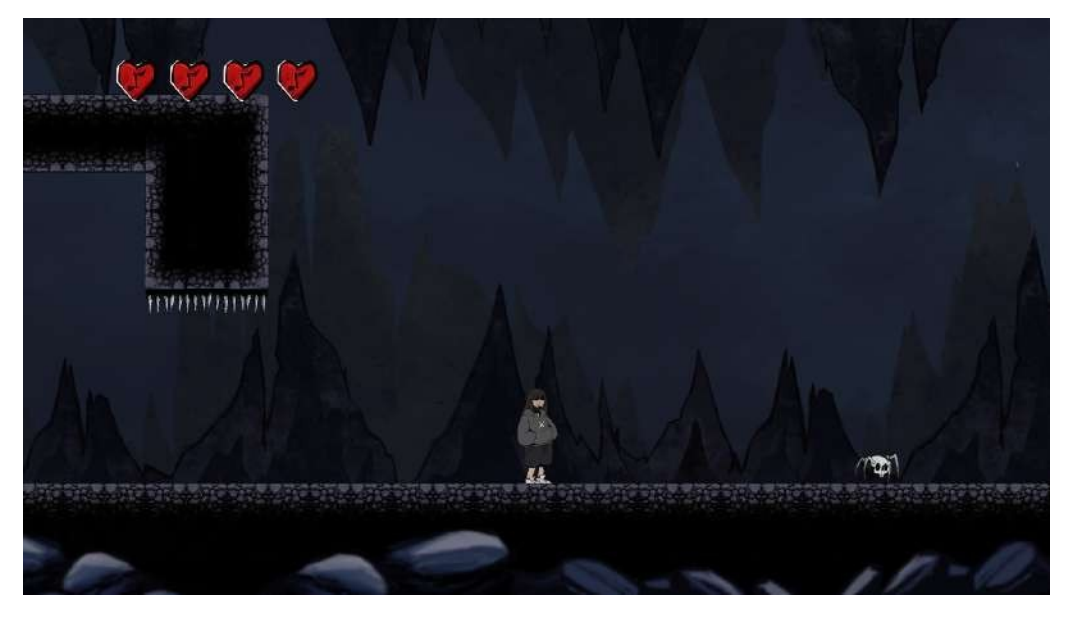

Figura 42: *HUD*

Fonte: Autoral

No menu, apesar de ter mais opções para o usuário, ainda se mantém a ideia de ter apenas o necessário. Dessa forma, pode-se ver somente três botões, sendo eles: Jogar, Créditos e Sair.

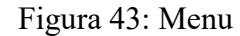

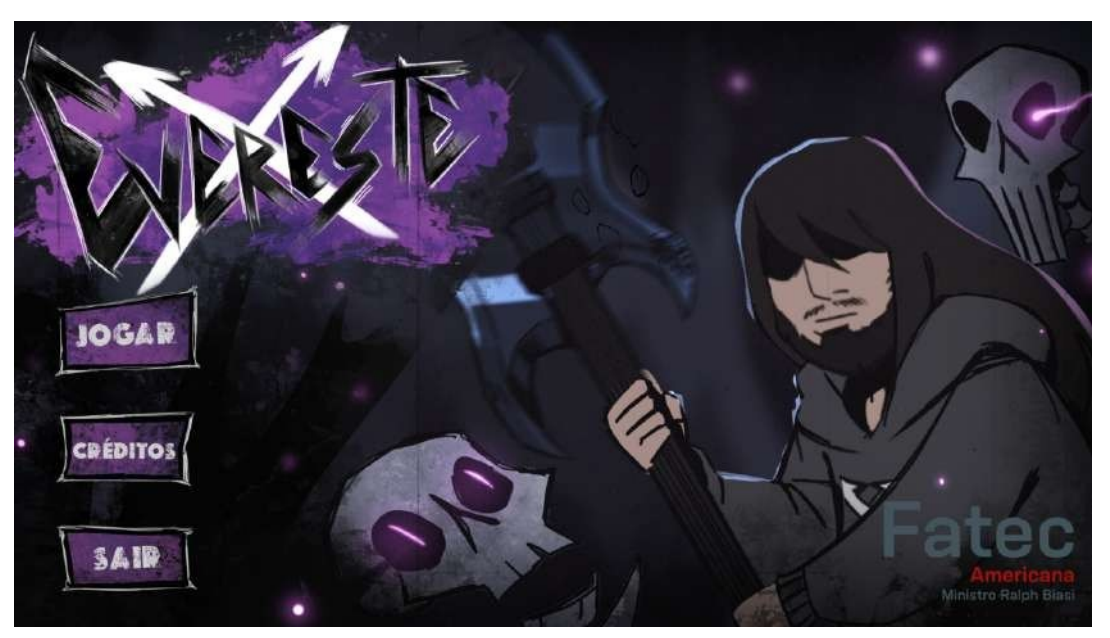

Fonte: Autoral

#### *2.7.2.* Sistema de Controle

Dentro do jogo, o jogador poderá andar livremente pelo mapa, acessando áreas e enfrentando inimigos. Sendo assim, para realizar estas ações, ele deve usar a tecla W para pular, e as teclas A e D para mover-se à esquerda e direita, respectivamente. Além disso, como já dito anteriormente, o jogador deve usar a tecla J para enfrentar os inimigos, e caso queira atacar mirando para baixo, basta manter pressionada a tecla S ao realizar o ataque. Para finalizar, caso o usuário queira retornar ao menu, ele deve apertar *Esc*.

Figura 44: Tutorial do jogo

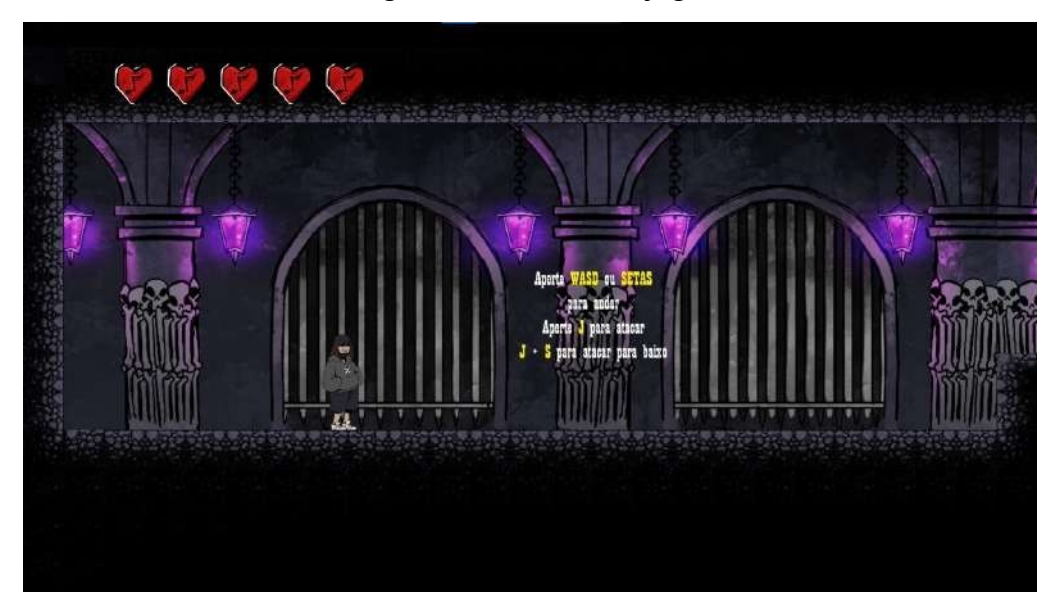

Fonte: Autoral

*2.7.3.* Fluxo de Telas

Ao iniciar o programa, o menu aparece automaticamente. Nesta cena, podem ser vistos três botões: Jogar, Créditos e Sair.

Figura 45: Botão Jogar

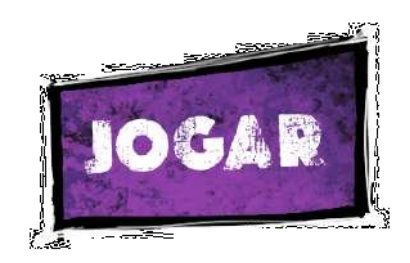

Fonte: Belchior, 2023

Selecionando Jogar, o usuário é direcionado ao jogo em si, onde poderá ver a *cutscene* inicial e logo em seguida, começar sua *gameplay*. Caso não queira ver esta *cutscene*, o jogador pode pulá-la pressionando o botão *Skip*, localizado no canto inferior direito.

Figura 46: *Skip*

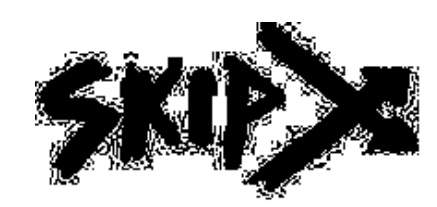

Fonte: Belchior, 2023

## Figura 47: Botão Créditos

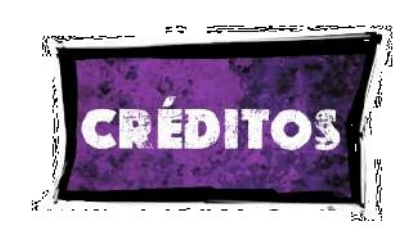

Fonte: Belchior, 2023

Selecionando Créditos, o jogador é redirecionado para uma tela em que pode ver o nome de todas as pessoas que contribuíram para este jogo.

Figura 48: Botão Sair

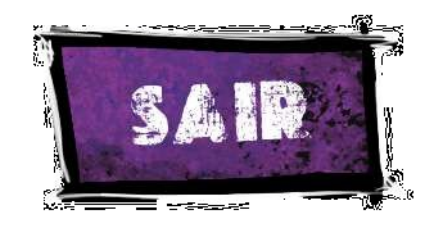

Fonte: Belchior, 2023

Ao selecionar o Sair, o programa se encerrará, retornando à área de trabalho do usuário.

Em resumo, o fluxo das telas do jogo pode ser visto desta forma:

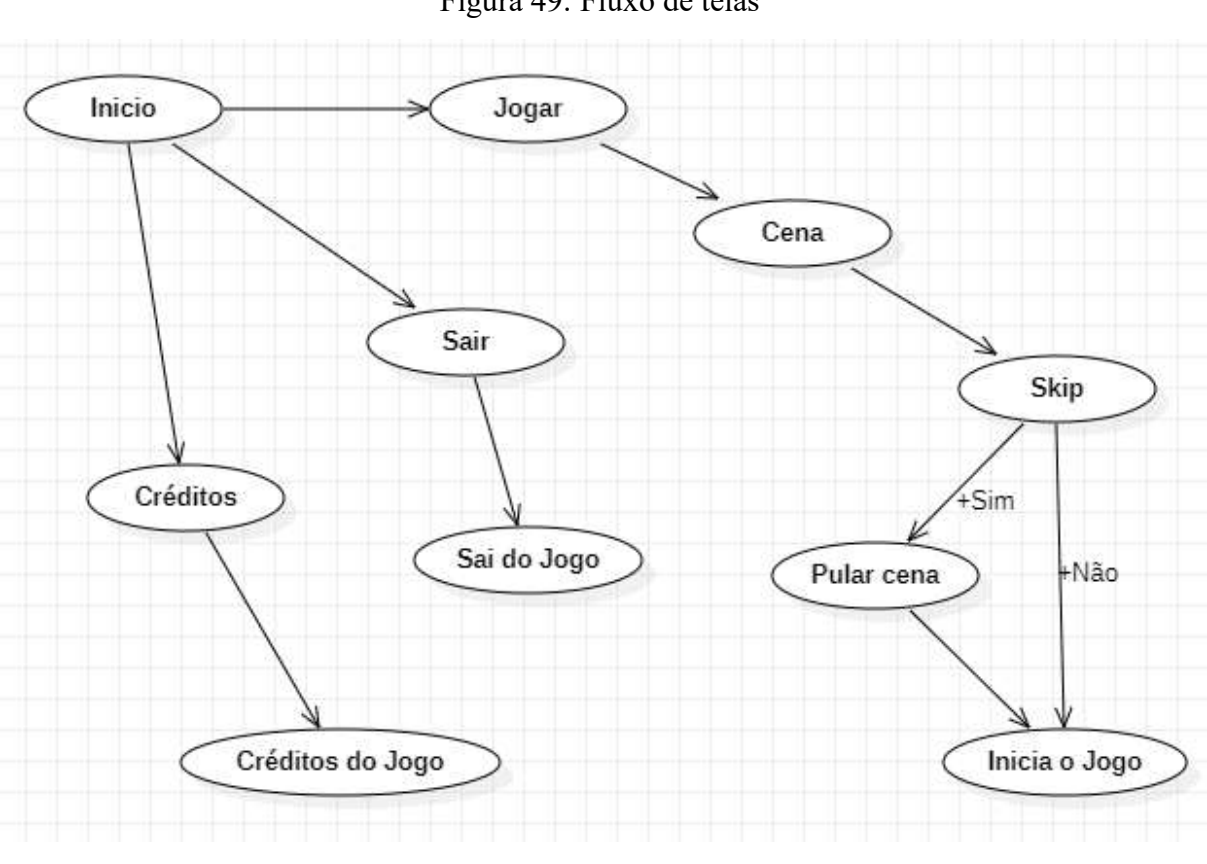

Figura 49: Fluxo de telas

Fonte: Autoral

## <span id="page-43-0"></span>**2.8. Músicas e Sons**

#### 2.8.1. Descrição geral

As músicas do Evereste são todas no estilo *Rock* para fazer sentido com a narrativa e com a identidade da banda. Ao todo são 6 músicas, sendo duas autorais, três originais da Banda Evereste e uma feita para o jogo, concedida por terceiros.

As músicas da Banda Evereste utilizadas, tiveram seu uso autorizado pelos próprios membros da banda.

A começar pela música do menu, sendo a primeira apresentada ao jogador, é uma composição original da Banda Evereste.

Em seguida, tem-se a música de fundo da *cutscene* inicial. Como essa cena conta a história do jogo e nela estão presentes todos os integrantes da banda, foi utilizado mais uma obra original da Evereste.

Durante a *gameplay*, há uma música de fundo que é tocada em *loop*. A mesma foi feita para o jogo e concedida pelo artista Gabriel Falcão.

Logo após, tem-se a cena de introdução do *boss*; nela há uma música feita para o jogo e produzida pelos próprios desenvolvedores.

Após a introdução, vem a música que toca durante a batalha do *boss*, sendo esta feita para o jogo e produzida pelos próprios desenvolvedores.

Para finalizar, há uma música presente nos créditos do jogo, sendo esta original da Banda Evereste

#### 2.8.3. Efeitos Sonoros

No Jogo há, ao todo, 8 sons, sendo que cinco deles foram adquiridos gratuitamente, via *internet*; dois comprados em um pacote de sons e um *foley* feito pelo próprio vocalista da Banda Evereste. Estes, foram utilizados em três momentos do jogo:

- Menu
- Jogador tomando dano
- Batalha contra o *Boss*

Para o menu, foram utilizados dois sons para a *UI*. Ambos são utilizados como forma de *feedback* para o usuário, sendo que o primeiro é ativado ao deslizar o *mouse* sobre os botões e o segundo é acionado ao selecionar os mesmos.

Ambos os sons foram adquiridos a partir da compra de um pacote na *internet*, sendo eles:

<https://bit.ly/3SCF97N> - Pacote de sons Mouse Hover Glass - Som de Deslize Click String Dry - Som de Seleção

*2.8.3.2. Jogador tomando dano*

Para este som, foi pedido ao vocalista da Banda Evereste (inspiração para o personagem principal) que gravasse um *foley*. Este é ativado toda vez que o jogador tomar dano, independente da fonte.

### *2.8.3.3. Batalha contra o Boss*

Para a batalha de *Boss*, foram utilizados cinco sons gratuitos disponíveis na *Internet*. Todos eles são ativados com seu devido ataque atribuído, com exceção de um que é apenas um rugido.

Os sons adquiridos são: <https://bit.ly/49BCKjL> - Static Wooshes <https://bit.ly/3uaOiKB> - Static Glitches <https://bit.ly/3uhyIgw> - Hip Hop Sound Elements <https://bit.ly/479UTnl> - Merry Christmas Santa S Phrases <https://bit.ly/3QXh6z9> - 03193 big dinosaur whirrs

# <span id="page-46-0"></span>**3. DOCUMENTAÇÃO TÉCNICA**

## <span id="page-46-1"></span>**3.1. Programas Utilizados**

Para o desenvolvimento deste jogo, foram utilizados vários *softwares* de diferentes funções, sendo os principais:

- *● GameMaker*
- *● FL Studio*
- *● Google Drive*
- *● Procreate*
- *● DragonBones*
- *● GitHub*

## *3.1.1. GameMaker*

*GameMaker* foi a *engine* utilizada para a criação do jogo. Ela é bem famosa no mercado, principalmente na criação de jogos 2D e possui uma linguagem de programação própria. A *engine* possui vários planos de assinatura, incluindo uma versão gratuita.

## Figura 50: Interface *GameMaker*

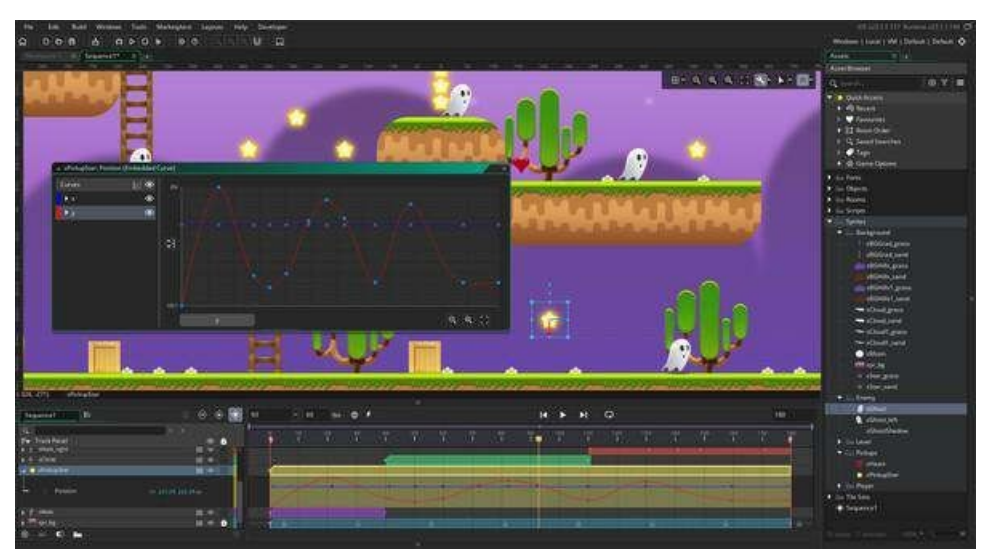

Fonte: *Steam*, 2022

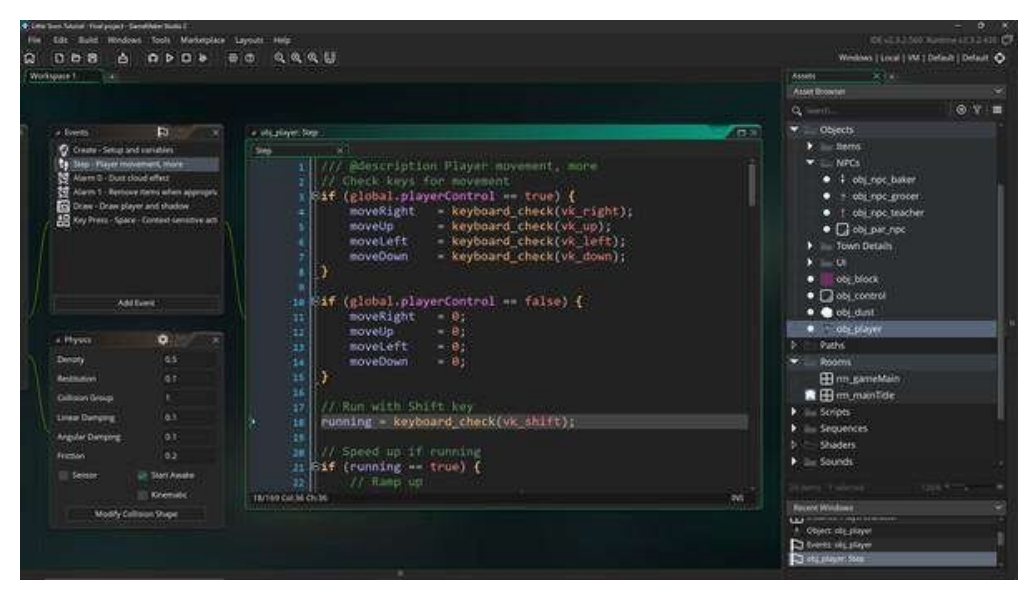

Figura 51: Programação no *GameMaker*

Fonte: *Steam*, 2022

## *3.1.2. FL Studio*

*FL Studio* é um programa pago, voltado para a criação de música e gravação de instrumentos. Sendo conhecido por todos do mercado pela sua qualidade, este *software* foi utilizado para a criação de todas as músicas presentes no jogo.

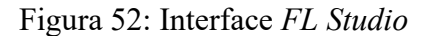

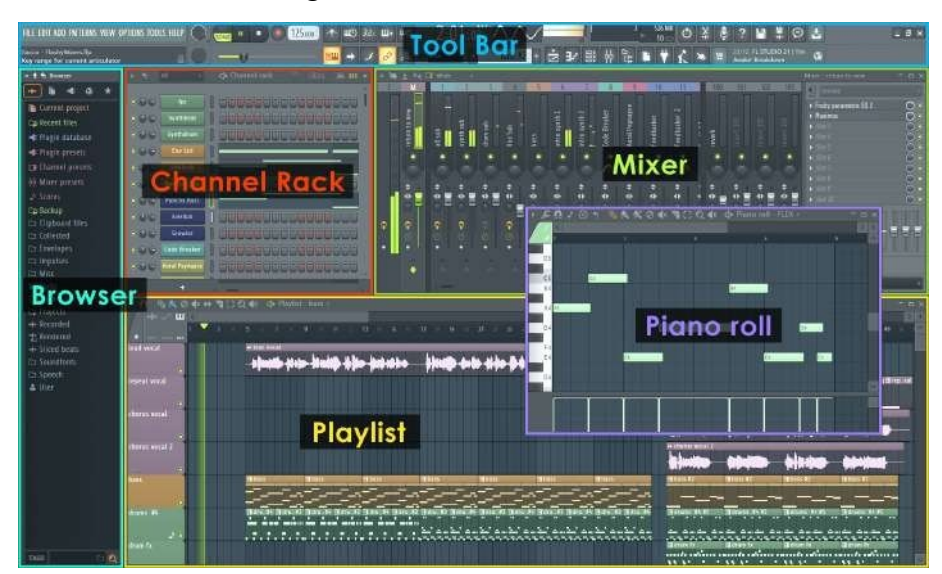

Fonte: *image-line*, [S.D.]

#### *3.1.3. Google Drive*

*Google Drive* foi utilizado para armazenar todo o conteúdo do jogo e facilitar a troca de arquivos entre os desenvolvedores. O programa foi desenvolvido pela empresa *Google* e, em sua versão gratuita, possui 15 GB de armazenamento disponível.

Figura 53: Interface *Google Drive*

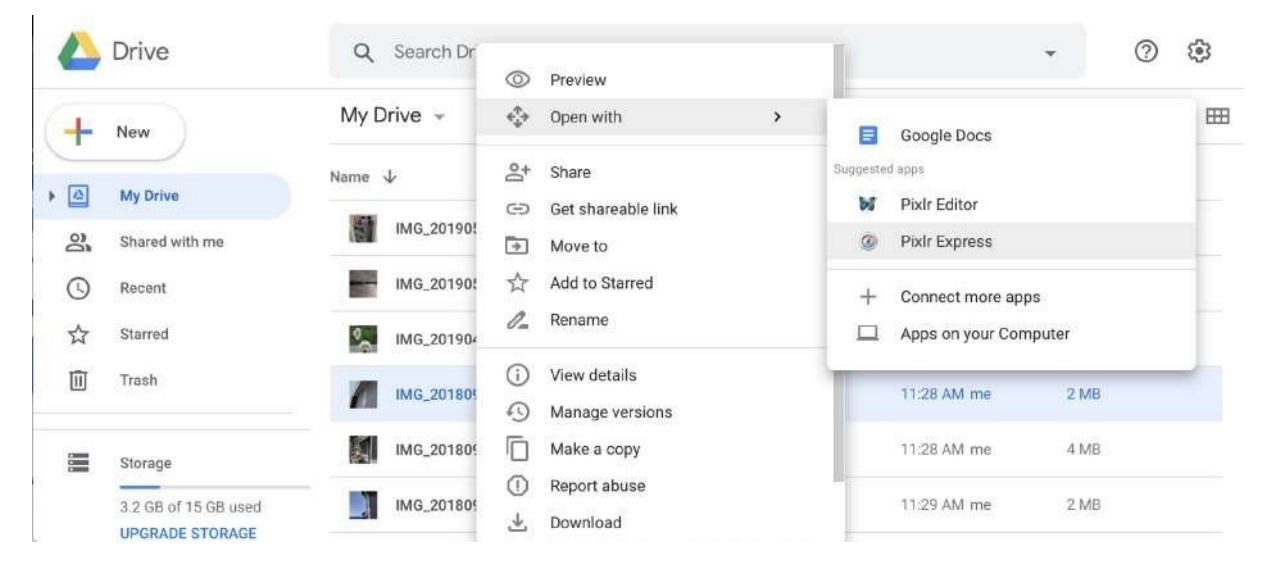

Fonte: *google workspace*, [S.D.]

#### *3.1.4. Procreate*

*Procreate* é um *software* de criação de arte digital, disponível para *IOS* e *iPadOS*. Este aplicativo é forte no mercado, sendo premiado e bem avaliado. Para o Evereste, o *Procreate* foi utilizado para a criação de todas as artes disponibilizadas pela artista.

Figura 54: Interface *Procreate*

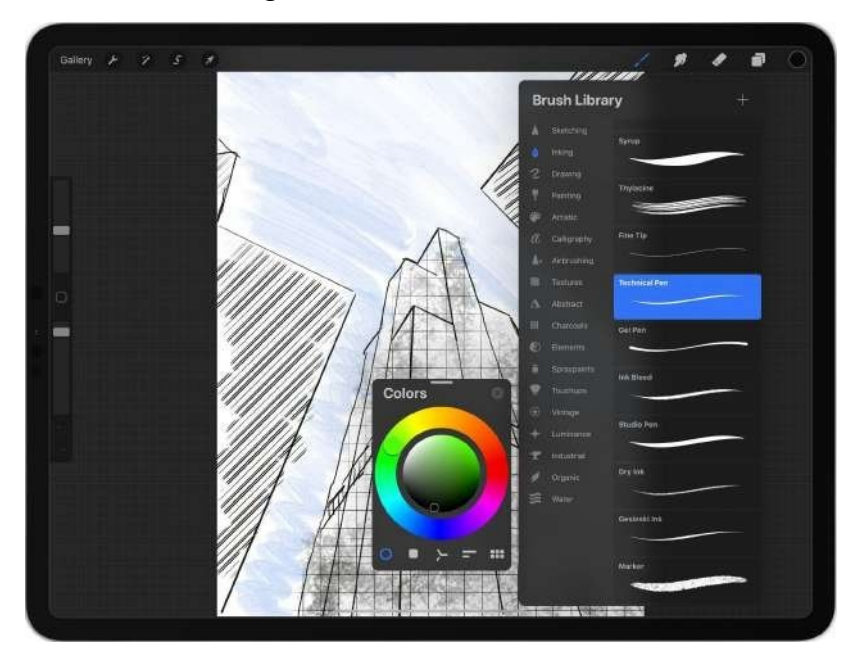

Fonte: *MacStories*, 2019

# *3.1.5. DragonBones*

*DragonBones* é um aplicativo de animação, recomendado pela artista do jogo, e foi utilizado para fazer as animações do Evereste. O *software* é gratuito e *OpenSource* e, como o próprio nome sugere, ele faz uso de ossos para animar os desenhos.

Figura 55: Interface *DragonBones*

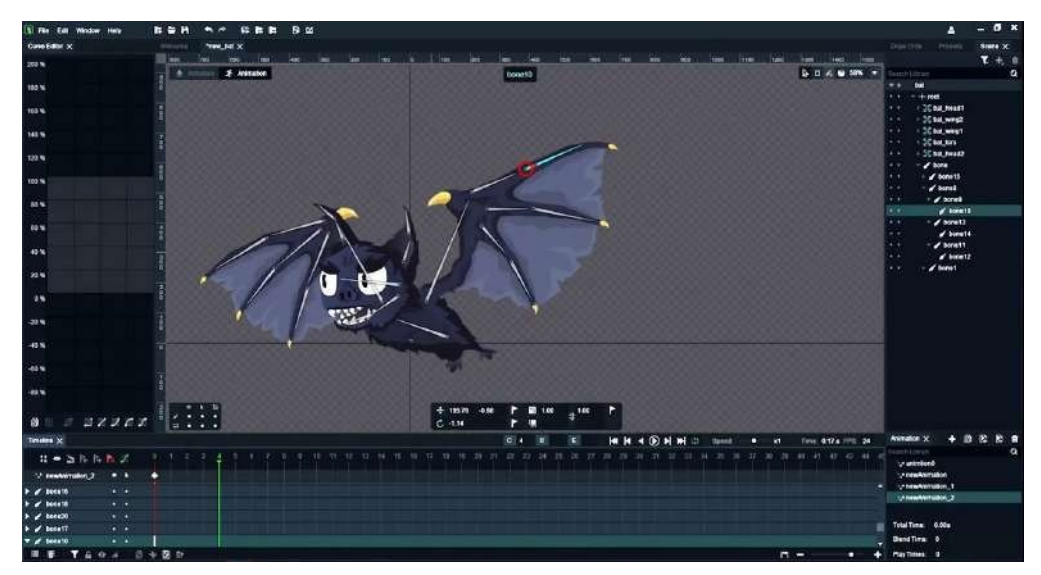

Fonte: ytimg.com, 2018

*GitHub* foi utilizado tanto para salvar o projeto na nuvem quanto para permitir o compartilhamento de arquivos entre os desenvolvedores. Este programa é gratuito e conhecido por todos do mercado.

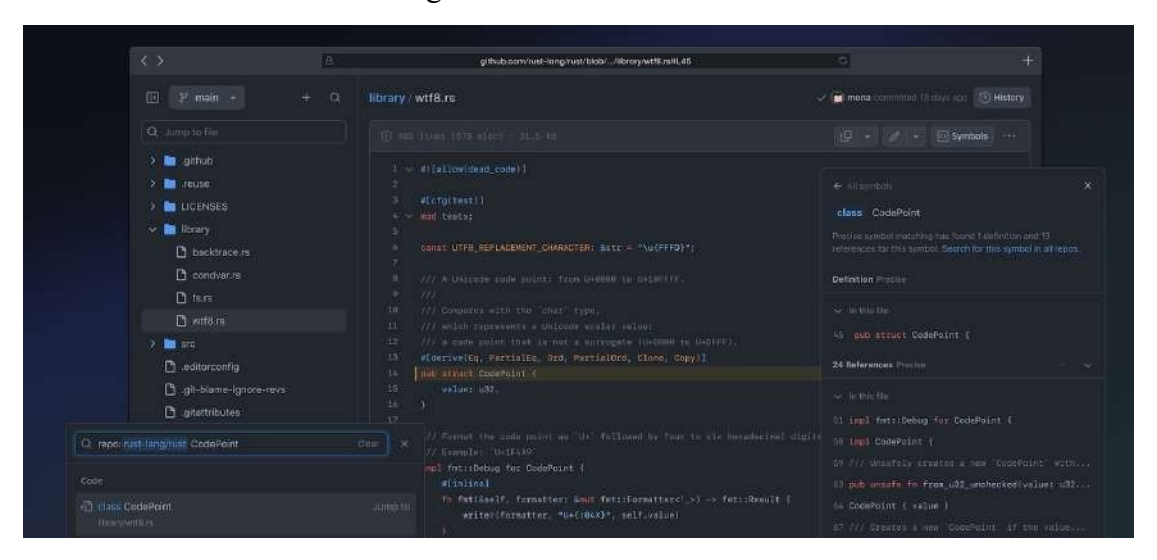

Figura 56: Interface *GitHub*

Fonte: *github.blog*, 2023

#### <span id="page-51-0"></span>**4. CONCLUSÕES**

Ao fim do projeto, conclui-se que foram aplicados os conhecimentos adquiridos ao longo do curso e até mesmo aproveitados conteúdos adicionais que aprendemos à parte. Além disso, os objetivos propostos foram completados, pois o foco principal foi a criação de um jogo com os conceitos de *Metroidvania*.

O projeto, mesmo com sua própria dificuldade, teve todo o seu desenvolvimento previsto concluído e foi possível contemplar todos os detalhes almejados no início, mesmo com desvios e mudanças que se fizeram necessários.

Com isso, conclui-se que todos os objetivos foram atingidos e levados à tona no jogo desenvolvido.

O jogo está publicado no site *itch.io* e pode ser acessado através do link: https://gsnow.itch.io/evereste.

# **REFERÊNCIAS**

<span id="page-52-0"></span>Ari. **Hollow Knight: Silksong Revealed!** Archive.org, [S.l.], 14 fev 2019. Disponível em: [https://bit.ly/3QXuIdM.](https://bit.ly/3QXuIdM) Acesso em 28 ago 2023.

BELCHIOR, Valentina. Artes do jogo, 2023. <https://bit.ly/3sFqaQ8>

BYCER, Josh. **Evolving the game industry: indies.** Game Wisdom, [S.l.], 10 abr 2014. Disponível em: [https://bit.ly/3LS1OsG.](https://bit.ly/3LS1OsG) Acesso em 15 set 2023.

CHERRY, Team. **Hollow Knight.** Steam, [S.l.], 24 fev 2017. Disponível em: [https://bit.ly/3QYeaT4.](https://bit.ly/3QYeaT4) Acesso em 9 set 2023.

CLEMENT, J. **Dead Cells units sold worldwide 2020-2023.** Statista. [S.l.], 6 jun 2023. Disponível em: [https://bit.ly/3MMBjWa.](https://bit.ly/3MMBjWa) Acesso em 29 ago 2023.

GREENWALD, Will. **Indie Game Developers Revive Platformers.** PcMag, [S.l.], 12 abr 2013. Disponível em: [https://bit.ly/3GkPSN7.](https://bit.ly/3GkPSN7) Acesso em 8 set 2023.

KITCHEN, The Game. **Blasphemous.** Steam, [S.l.], 10 set 2019. Disponível em: [https://bit.ly/3GlaQvj.](https://bit.ly/3GlaQvj) Acesso em 9 set 2023.

LAZARUS, Natalia. **Utilizing syd field's screenwriting paradigm to understand script timeline structure.** Syd Field, [S.l.], [S.d.]. Disponível em:<https://bit.ly/47xO9zo>. Acesso em 8 set 2023.

NOGUEIRA, Nicholas. **O Paradigma de Syd Field - Conceitos #1.** Além do Roteiro, [S.l.], 14 jul 2014. Disponível em: [https://bit.ly/467Upgf.](https://bit.ly/467Upgf) Acesso em 8 set 2023.

NUTT, Christian. **The undying allure of the Metroidvania.** Game Developer, [S.l.], 13 fev 2015. Disponível em: [https://bit.ly/3RTZ69Q.](https://bit.ly/3RTZ69Q) Acesso em 7 set 2023.

PARISH, Jeremy. **GDC: Cave Story and the Triumph of Pragmatic Game Design.** Archive.org, [S.l.], 3 abr 2011. Disponível em: [https://bit.ly/3SaKTWr.](https://bit.ly/3SaKTWr) Acesso em 7 set 2023.

STUDIOS, Moon. **[Ori and the](https://bit.ly/3SGOdsk) Blind Forest.** Steam, [S.l.], 11 mar 2015. Disponível em: [https://bit.ly/47BIubu.](https://bit.ly/47BIubu) Acesso em 15 nov 2023.

STUDIOS, Moon. **Ori and the Will of the [Wisps.](https://bit.ly/3SGOdsk)** Steam, [S.l.], 11 mar 2020. Disponível em: [https://bit.ly/3SGOdsk.](https://bit.ly/3SGOdsk) Acesso em 19 out 2023.

**Teoria dos 3 atos: o que é e como funciona essa técnica de storytelling?** Soap, [S.l.], 8 mai 2023. Disponível em: [https://bit.ly/3swt1dR.](https://bit.ly/3swt1dR) Acesso em 8 set 2023.

TWIN, Motion. **Dead Cells.** Steam, [S.l.], 6 ago 2018. Disponível em: [https://bit.ly/47k3DHx.](https://bit.ly/47k3DHx) Acesso em 9 set 2023.

Valve. **Metroidvania.** Steam, [S.l.], [S.d.]. Disponível em: [https://bit.ly/49AQYBD.](https://bit.ly/49AQYBD) Acesso em 9 out 2023.

WAHLBERG, Tobias. **Blockades in the Metroidvania genre of games - a examination of backtracking.** Trabalho de Conclusão de Curso (Bachelor Thesis for a major in game design) - Department of Game Design, Uppsala University, Uppsala, 21 set 2015.

WEBSTER, Andrew. **The enduring influence of Metroid.** The Verge, [S.l.], 14 set 2017. Disponível em: [https://bit.ly/3RTZ69Q.](https://bit.ly/3RTZ69Q) Acesso em 10 nov 2023.